ЖЯИУ.421431.034 РЭ

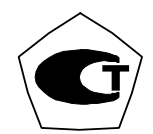

# **РОССИЙСКАЯ ФЕДЕРАЦИЯ ЗАКРЫТОЕ АКЦИОНЕРНОЕ ОБЩЕСТВО «ВИБРО-ПРИБОР»**

 **ОКП 42 7763 5204** 

# **АППАРАТУРА КОНТРОЛЯ ВИБРАЦИИ И ВИБРОДИАГНОСТИКИ ИВ-ТА-8-3**

 **Руководство по эксплуатации ЖЯИУ.421431.034-03 РЭ**

2006

# **СОДЕРЖАНИЕ**

Стр.

# **ТЕХНИЧЕСКОЕ ОПИСАНИЕ**

# **1 Описание и работа**

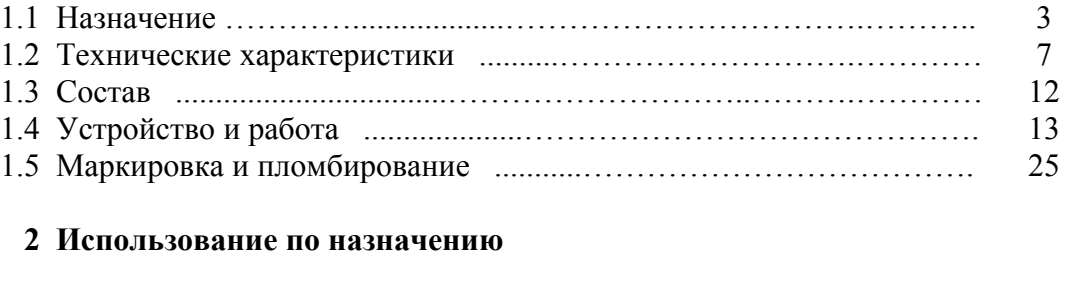

#### 2.1 Подготовка изделия к использованию ………………..……………. 2.2 Использование изделия ...................…………………………….…… 26 27

#### **3 Техническое обслуживание**

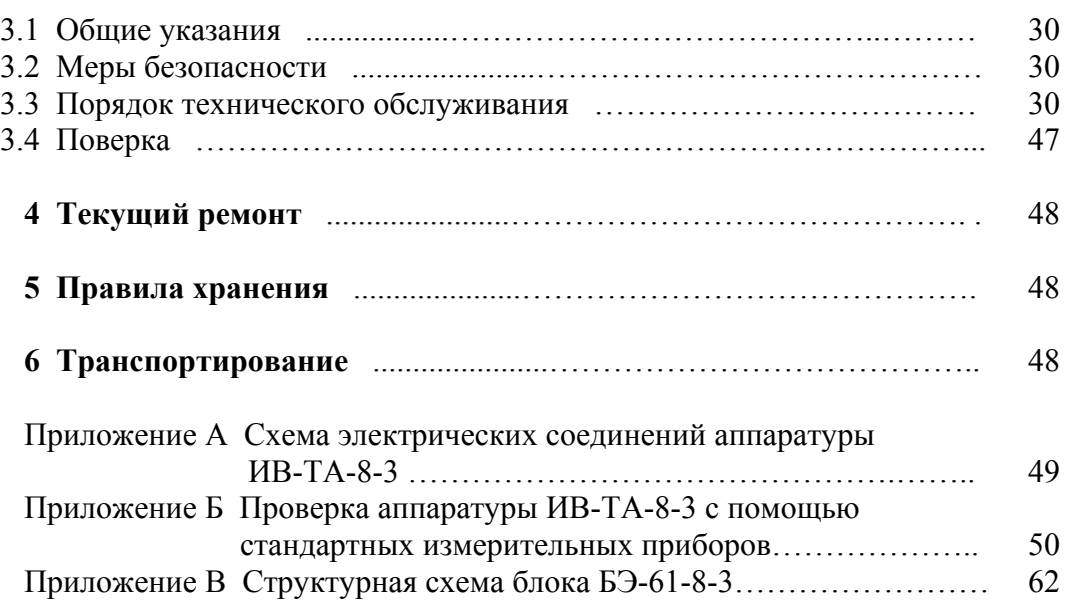

 Данное руководство по эксплуатации (РЭ) предназначено для изучения и правильной эксплуатации аппаратуры контроля вибрации и вибродиагностики ИВ-ТА-8-3 (далее − ИВ-ТА-8-3).

# **ТЕХНИЧЕСКОЕ ОПИСАНИЕ**

### **1 ОПИСАНИЕ И РАБОТА**

#### **1.1 НАЗНАЧЕНИЕ**

 ИВ-ТА-8-3 предназначена для эксплуатационного контроля вибрации и вибродиагностики двигателя, редуктора и генератора в составе блочных электростанций типа ГТЭС, с выдачей результатов контроля на цифровое табло дисплея электронного блока аппаратуры ИВ-ТА-8-3 и во взаимодействующие с ней системы.

ИВ-ТА-8-3 осуществляет измерение и выдачу сигналов, пропорциональных:

− амплитудному значению виброскорости корпуса двигателя в заданном частотном диапазоне;

− среднему квадратическому значению виброскорости опор генератора в заданном частотном диапазоне,

а также формирование и выдачу сигналов:

− «Повышенная вибрация двигателя» и «Опасная вибрация двигателя»;

− «Вибрация генератора не в норме», «Повышенная вибрация генератора» и «Опасная вибрация генератора»;

− выполнение функций вибродиагностики, двигателя, генератора.

Схема электрических соединений ИВ-ТА-8-3 приведена в приложении А к настоящему РЭ.

ИВ-ТА-8-3 работает от:

- − двух пьезоэлектрических вибропреобразователей МВ-43-5Г/0,5 и МВ-44-2Г/0,2/0,5, устанав ливаемых на корпусе двигателя;
- − шести пьезоэлектрических вибропреобразователей МВ-43-5ГИ/8,0, устанавливаемых на опорах генератора.

 Вибропреобразователи предназначены для установки во взрывоопасных зонах категории В-Iа (класса 2) помещений и наружных установок, в которых возможно образование взрывоопасных смесей категории IIA, IIB, IIС согласно гл. 7.3 "Правил устройства электрических установок" (ГОСТ Р 51330.9-99), гл. 4 ДНАОП 0.00-1.32-01 и других документов, регламентирующих применение электрооборудования во взрывоопасных зонах.

 Вибропреобразователи МВ-43-5Г, МВ-44-2Г и МВ-43-5ГИ имеют собственную маркировку взрывозащиты "**1ЕхsIIT6Х"** и маркировку взрывозащиты в составе аппаратуры контроля вибрации и вибродиагностики ИВ-ТА-8-3, приводимую в сводном паспорте, **"ЕxnLIIСT6X В комплекте ИВ-ТА-8-3"** по ГОСТ Р 51330.0-99, ГОСТ Р 51330.14-99;

 Степень защиты вибропреобразователей по ГОСТ 14254 (Степени защиты, обеспечиваемые оболочками) – IP67.

 Сигнал с выхода вибропреобразователей МВ-43-5Г (далее – МВ-43-5Г) и МВ-44-2Г (далее – МВ-44-2Г), пропорциональный уровню вибрации в месте его установки на корпусе двигателя, поступает на соединители ДВ1 и ДВ2 блока согласующего БС-16-38 (далее – БС-16-38) и затем, с его выхода с помощью жгута – на соединитель ВХОД ДВИГАТЕЛЬ блока электронного БЭ-61-8-3 (далее – БЭ-61-8-3).

 Сигнал с выхода вибропреобразователя МВ-43-5ГИ (далее – МВ-43-5ГИ), пропорциональный уровню вибрации в месте его установки на опоре генератора, поступает на соединители ДВ1…ДВ6 блока согласующего БС-16-11 (далее – БС-16-11) и затем, с его выхода с помощью жгута – на соединитель ВХОД ГЕНЕРАТОР блока БЭ-61-8-3.

Вибропреобразователи имеют коэффициент преобразования:

 $K_A = 5 \text{ nKm} \cdot \text{c}^2/\text{m}$  (49 п $K_A/g$ ) – MB-43-5 $\Gamma$  и MB-43-5 $\Gamma$ И  $K_{\text{A}} = 2 \pi K_{\text{B}} \cdot e^2 /M (19.6 \pi K_{\text{B}}/g) - MB -44 - 2\Gamma.$ 

 БС-16-38 осуществляет преобразование выходных сигналов вибропреобразователей в выходной переменный ток, пропорциональный амплитуде виброскорости в месте их установки на корпусе двигателя.

 БС-16-11 осуществляет преобразование выходных сигналов вибропреобразователей в выходной переменный ток, пропорциональный среднему квадратическому значению виброскорости в месте их установки на опорах генератора.

 БС-16 содержат устройство контроля исправности канала для проверки его работоспособности.

БЭ-61-8-3 осуществляет прием и преобразование выходных сигналов:

− с 2-х каналов блока БС-16-38;

− с 6-ти каналов БС-16-11.

БЭ-61-8-3 обеспечивает:

− индикацию на его дисплее:

- амплитудных значений измеряемой виброскорости корпуса двигателя;
- средних квадратических значений (СКЗ) измеряемой виброскорости опор генератора;
- наименования и номера контролируемого канала;
- − выдачу сигналов постоянного тока (4 20) мА, пропорциональных измеряемой виброско рости для регистрации на контрольно-записывающей аппаратуре;
- − выдачу информации в САУ ГТЭС в цифровом виде;

− формирование и выдачу обобщенных сигналов через нормально-разомкнутые ("сухие") контакты реле с коммутационной способностью 0,5 А при напряжении 36 В постоянного тока на соединитель ВЫХОД РЕЛЕ на задней панели БЭ-61-8-3 при превышении установленных уровней в любом из каналов:

- "Повышенная вибрация", "Опасная вибрация" двигателя, генератора;
- "Вибрация генератора не в норме";

− световую индикацию по каждому каналу о превышении установленных уровней:

- повышенной (ПВ), опасной (ОВ) вибрации двигателя, генератора;
- вибрации генератора не в норме (Ген.НОРМА);

− питание блоков БС-16 стабилизированным напряжением.

 ИВ-ТА-8-3 имеет встроенную систему контроля (далее – ВСК) для проверки работоспособности ее измерительных каналов.

 Включение ВСК осуществляется вводом команды на проведение встроенного контроля в соответствии с Руководством пользователя ЖЯИУ.421431.034-03 РП.

 Из алгоритма формирования и выдачи обобщенных сигналов в ИВ-ТА-8-3 исключаются измерительные каналы в следующих случаях:

− отказ измерительного канала блока БС-16-11 или БС-16-38;

− обрыв или короткое замыкание линий связи между блоками БС-16-11, БС-16-38 и блоком БЭ-61-8-3;

− превышение измеренной виброскорости значения верхнего предела диапазона измерения на величину  $\geq 5 \%$ ;

− превышение сигнала ВСК заданного значения на величину ≥ 15 %.

 В ИВ-ТА-8-3 предусмотрена также возможность программирования значений уставок уровней ПВ, ОВ и Ген.НОРМА в соответствии с Руководством пользователя ЖЯИУ.421431.034-03 РП.

 ИВ-ТА-8-3 обеспечивает регулировку значений уставок уровней ПВ, ОВ и Ген.НОРМА в диапазоне от 20 до 80 % от верхнего предела диапазона измерения с шагом не более 5 %.

# **1.2 ТЕХНИЧЕСКИЕ ХАРАКТЕРИСТИКИ**

Основные технические характеристики ИВ-ТА-8-3 приведены в таблице 1.

Таблица 1

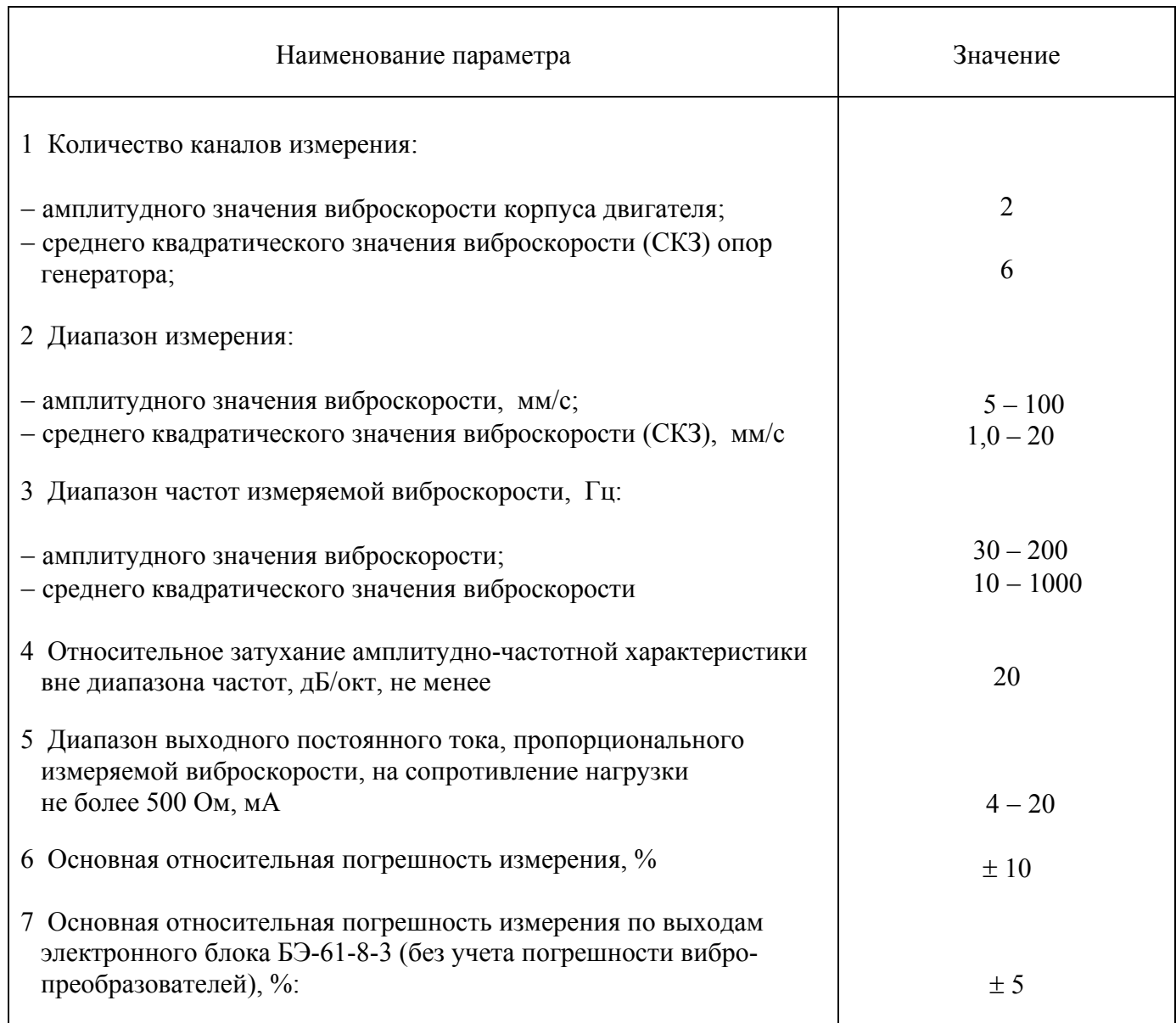

Продолжение таблицы 1

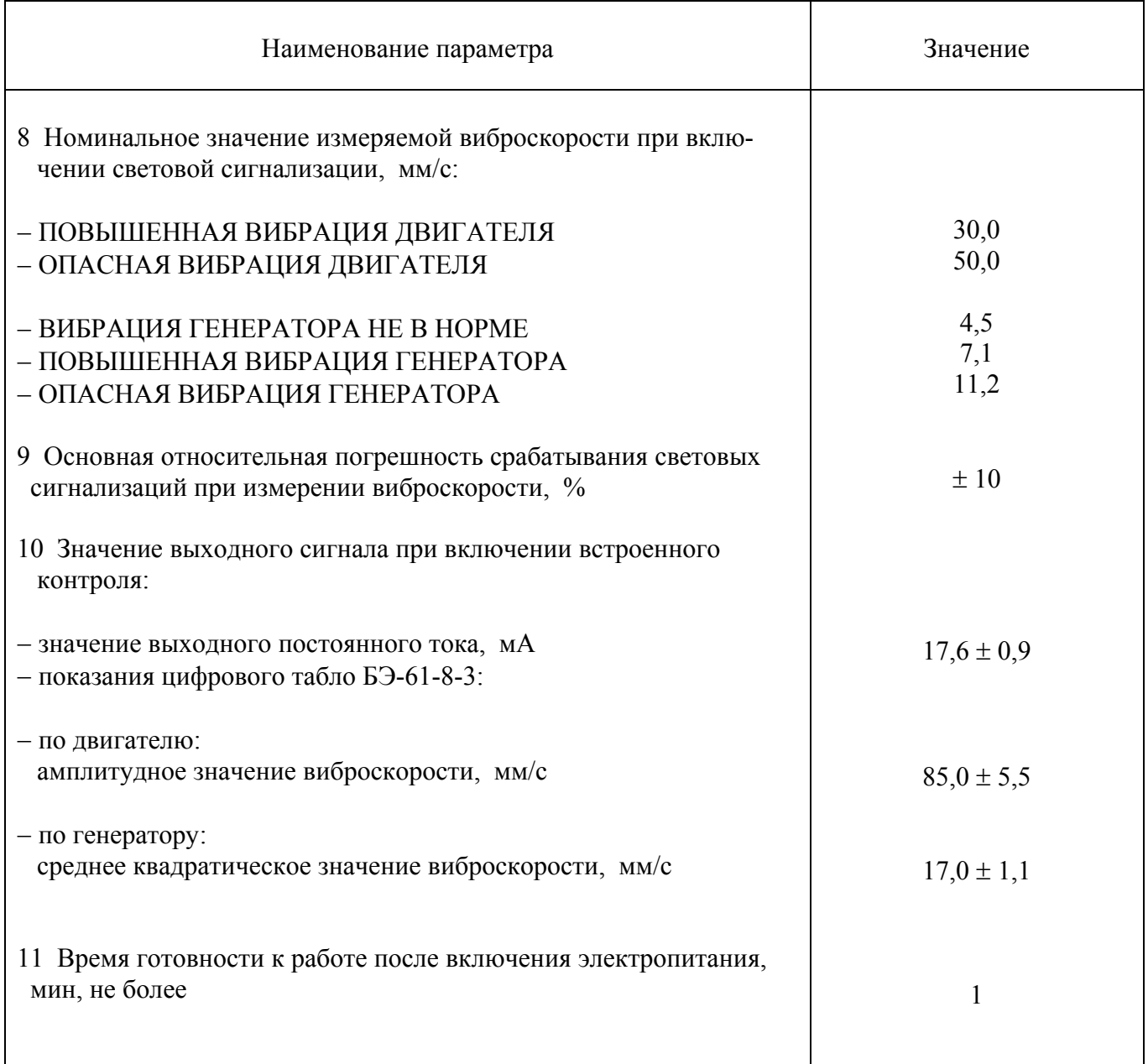

Продолжение таблицы 1

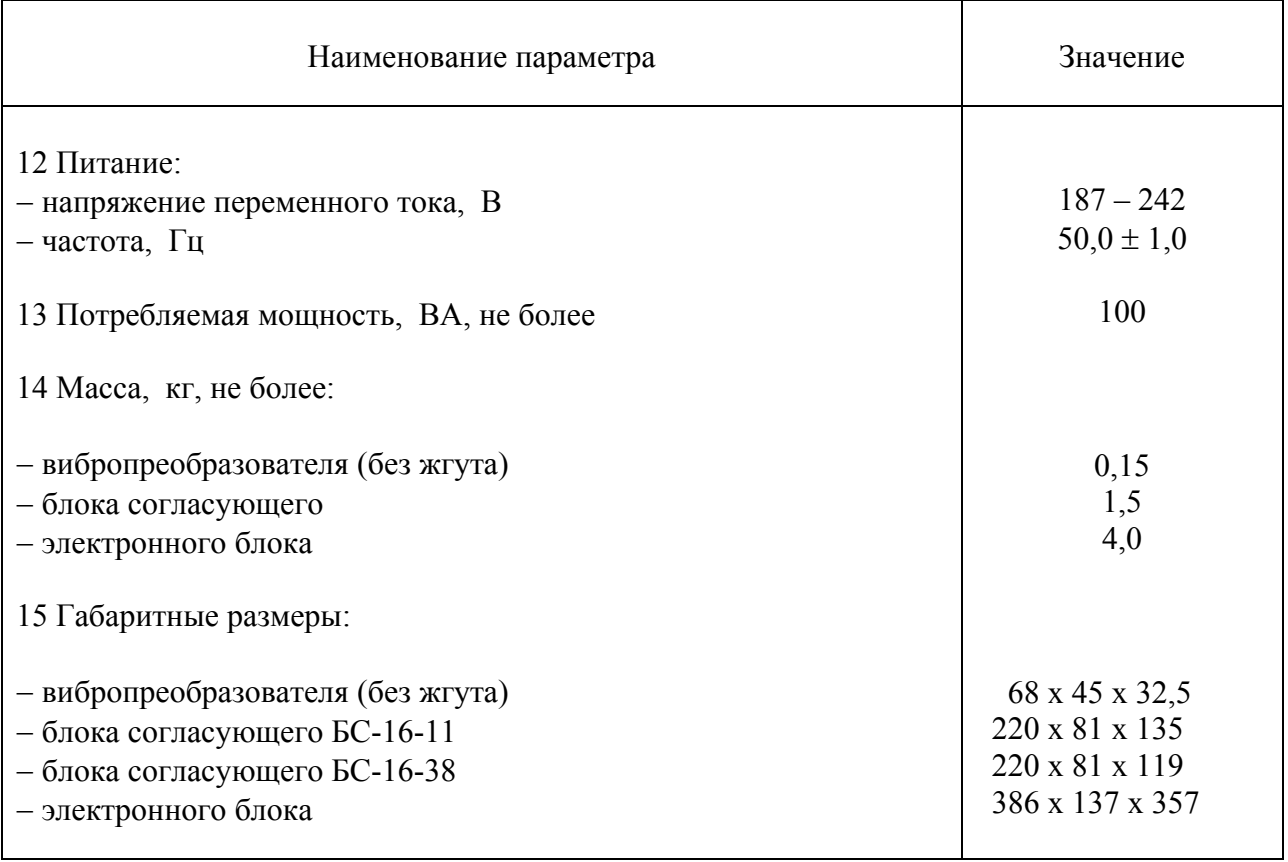

 ИВ-ТА-8-3 имеет выходы на соединители, расположенные на задней панели БЭ-61-8-3, следующих сигналов во взаимодействующие системы:

– постоянный ток (4 – 20) мА, пропорциональный измеряемой виброскорости в пределах диапазона измерения, сопротивление нагрузки не более 500 Ом, по каждому из каналов, соединители ВЫХОД (4 – 20) мА ГЕНЕРАТОР ДВИГАТЕЛЬ;

− сигналы для выдачи в САУ ГТЭС в цифровом виде на соединитель ВЫХОД RS.

 Кроме того, для реализации широкополосного анализа в ИВ-ТА-8-3 предусмотрены выходы сигналов переменного тока, пропорциональных амплитудному и среднеквадратическому значению виброскорости в месте установки вибропреобовазователя, на соединитель ДИАГНОСТИКА на задней панели БЭ-61-8-3.

При проверке ИВ-ТА-8-3 встроенным контролем по каждому каналу измерения:

- − значение выходного постоянного тока составляет (17,6 ± 0,9) мА;
- − цифровое табло дисплея блока БЭ-61-8-3 показывает НОРМА, что соответствует:

− по двигателю:

амплитудное значение виброскорости –  $(85.0 \pm 5.5)$  мм/с;

− по генератору:

среднее квадратическое значение виброскорости –  $(17.0 \pm 1.1)$  мм/с.

Аппаратура ИВ-ТА-8-3 работает в следующих условиях эксплуатации:

МВ-43-5Г и МВ-43-5ГИ:

– вибрация в диапазоне частот от 10 до 5000 Гц при ускорении до 1962 м/с<sup>2</sup> (200 g);

− механические удары многократного действия с ударным ускорением до 147 м/с<sup>2</sup> (15 g) и длительностью ударного импульса от 2 до 50 мс;

– повышенная температура окружающей среды до 250 °С;

– пониженная температура окружающей среды до минус 60 °C;

− относительная влажность окружающей среды до 98% при температуре 35 °С;

− допускается эксплуатация в условиях воздействия пыли и песка, специальных сред, во взрывоопасных зонах категории В-Iа согласно ПУЭ.

#### МВ-44-2Г:

– вибрация в диапазоне частот от 5 до 3000 Гц при ускорении до 1962 м/с<sup>2</sup> (200 g);

– механические удары многократного действия с ударным ускорением до 147 м/с<sup>2</sup> (15 g) и длительностью ударного импульса от 2 до 50 мс;

– повышенная температура окружающей среды до 400 °C;

– пониженная температура окружающей среды до минус 60 °C;

– относительная влажность окружающей среды до 98% при температуре 35 °C;

− допускается эксплуатация в условиях воздействия пыли и песка, специальных сред, во взрывоопасных зонах категории В-Iа согласно ПУЭ.

БС-16 11 и БС-16-38:

– повышенная рабочая температура среды до  $60^{\circ}$  С;

– пониженная рабочая температуры среды до минус 40°С;

– относительная влажность окружающей среды до 98 % при температуре 25<sup>°</sup> С.

БЭ-61-8-3:

– повышенная рабочая температура среды до 60°С;

– пониженная рабочая температура среды до минус  $10^{\circ}$  С;

− относительная влажность среды до 98 % при температуре 25° С;

− атмосферное давление в диапазоне от 84 до 106,7 кПа (группа исполнения Р1 по ГОСТ 12997-84);

− синусоидальная вибрация в диапазоне частот от 10 до 500 Гц с амплитудой ускорения 2 g (группа исполнения F2 по ГОСТ 12997-84);

− ударные нагрузки с ускорением 15 g и длительностью ударного импульса 16 мс при транспортировании.

# **1.3 СОСТАВ**

# Комплект поставки ИВ-ТА-8-3 ЖЯИУ.421431.034-03 приведен в таблице 2.

Таблица 2

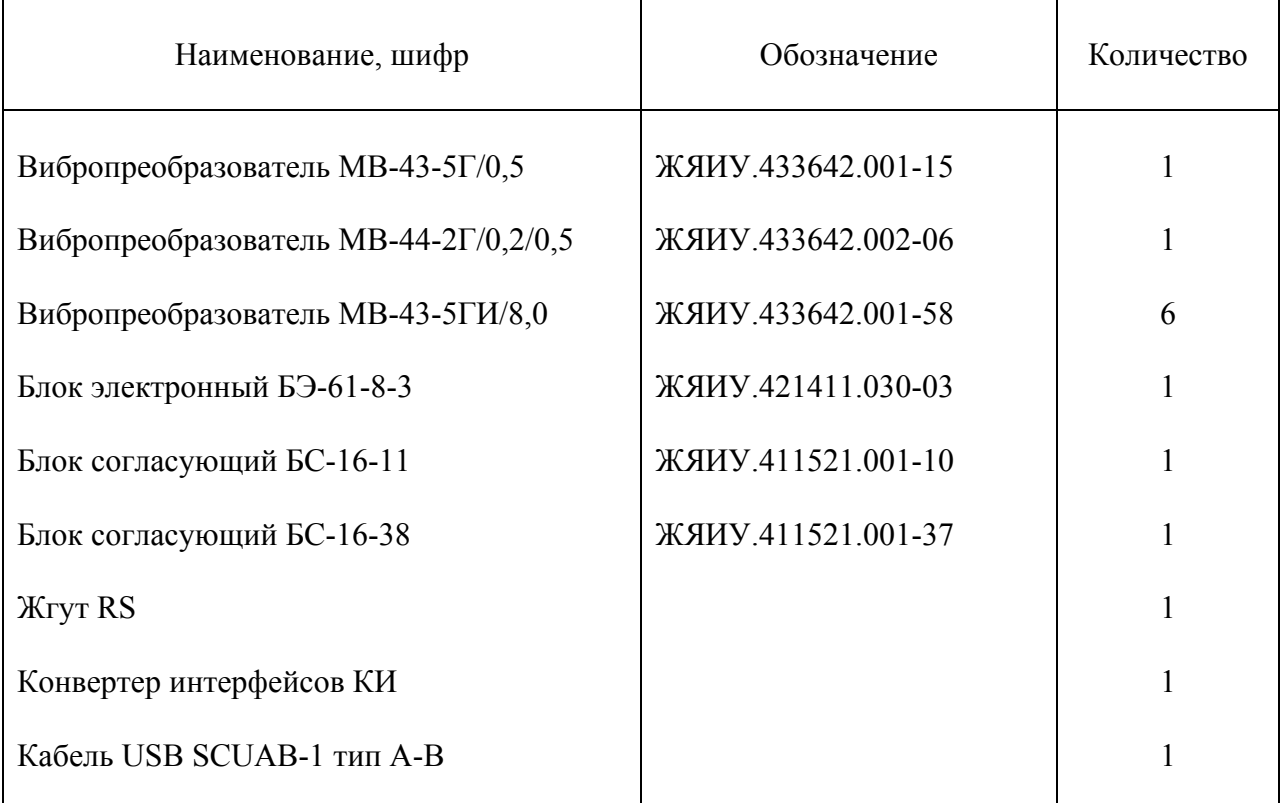

# **1.4 УСТРОЙСТВО И РАБОТА**

 1.4.1 Конструктивное исполнение ИВ-ТА-8-3 - блочное, что обеспечивает в условиях эксплуатации возможность замены одноименных изделий, входящих в ее состав.

Изделия аппаратуры ИВ-ТА-8-3 размещены следующим образом:

- − вибропреобразователи МВ-43-5Г и МВ-44-2Г на корпусе двигателя;
- − вибропреобразователи МВ-43-5ГИ − на опорах генератора;
- − блоки согласующие БС-16-11, БС-16-38 и блок электронный БЭ-61-8-3 − в отсеке автоматики блочной электростанции.

 Подключение изделий ИВ-ТА-8-3 производится в соответствии с согласованной схемой электрических соединений ИВ-ТА-8-3, приведенной в приложении А к настоящему РЭ.

1.4.2.. Действие вибропреобразователя типа МВ основано на пьезозлектрическом эффекте.

 При вибрации объекта контроля, на котором жестко закреплен вибропреобразователь, сила инерции груза вибропреобразователя действует на блок пьезоэлементов. В результате на контактах блока пьезоэлементов генерируется электрический заряд, пропорциональный амплитуде виброускорения объекта контроля.

 Вибропреобразователь имеет нормализованную чувствительность, что обеспечивает замену изделий аппаратуры без подрегулировки.

 Номинальное значение коэффициента преобразования вибропреобразователей составляет: – МВ-43-5Г и МВ-43-5ГИ – 5 пКл с<sup>2</sup>/м; – МВ-44-2Г – 2 пКл с<sup>2</sup>/м.

 Конструктивно вибропреобразователи МВ-43-5Г и МВ-43-5ГИ состоят из собственно вибропреобразователя и жгута, вибропреобразователь МВ-44-2Г состоит из собственно вибропреобразователя и кабельной сборки.

 Чувствительный элемент вибропреобразователя состоит из блока пьезоэлементов, электрически изолированного от основания вибропреобразователя, и прижатого к нему груза.

Крышка вибропреобразователя соединяется с его основанием при помощи сварки.

 Жгут вибропреобразователя МВ-43-5Г изготовлен из антивибрационного двухпроводного экранированного кабеля, защищенного металлорукавом.

 Жгут вибропреобразователя МВ-43-5ГИ изготовлен из антивибрационного двухпроводного экранированного кабеля, защищенного металлорукавом, и закрыт изоляционной трубкой.

Жгут заканчивается розеткой соединителя типа 2РМДТ.

 Кабельная сборка вибропреобразователя МВ-44-2Г выполнена из нагревостойкого кабеля и теплостойкого антивибрационного кабеля и заканчивается розеткой соединителя типа 2РМДТ.

 Экран жгута и кабельной сборки электрически изолирован от корпуса вибропреобразователя и соединителя и подключен к гнезду 4 соединителя жгута вибропреобразователя. Крепление вибропреобразователя на корпусе двигателя и генератора осуществляется через отверстия на фланце с помощью трех винтов М4.

 Габаритно-установочные размеры МВ-43-5Г, МВ-44-2Г и МВ-43-5ГИ приведены на рисунках 1, 2 и 3, соответственно.

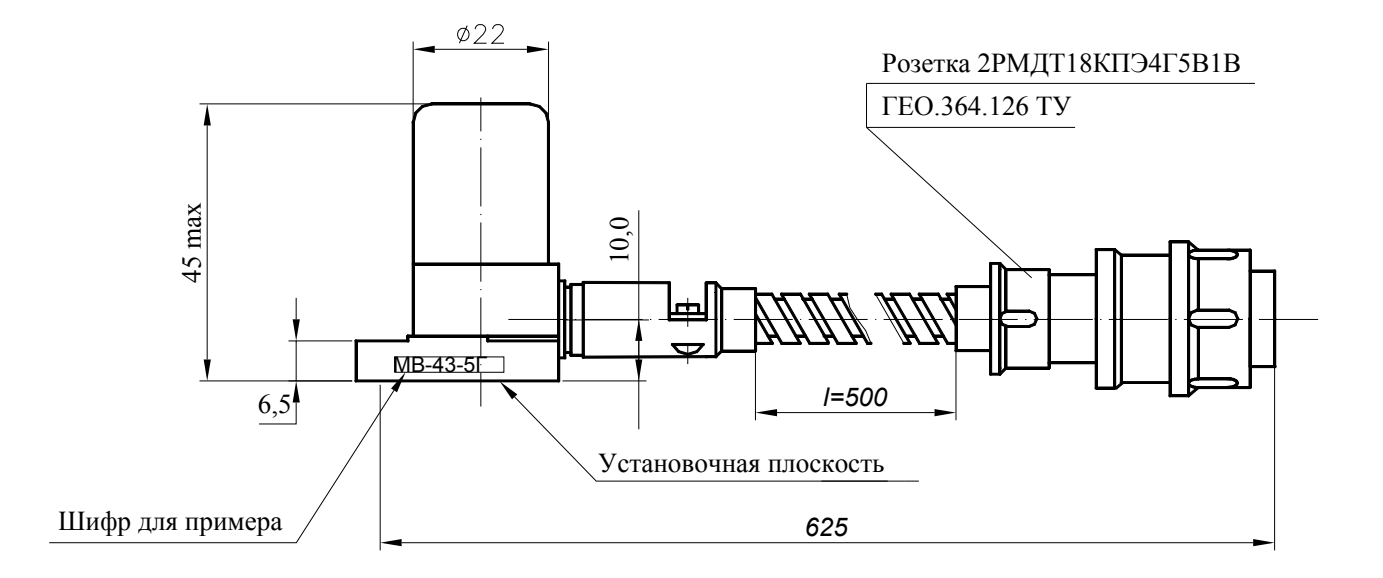

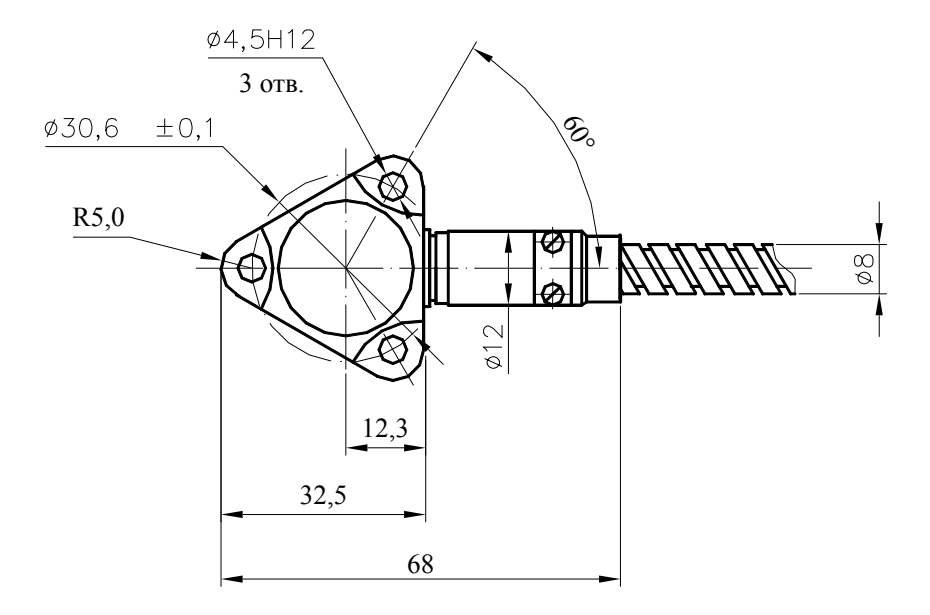

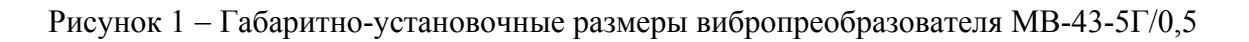

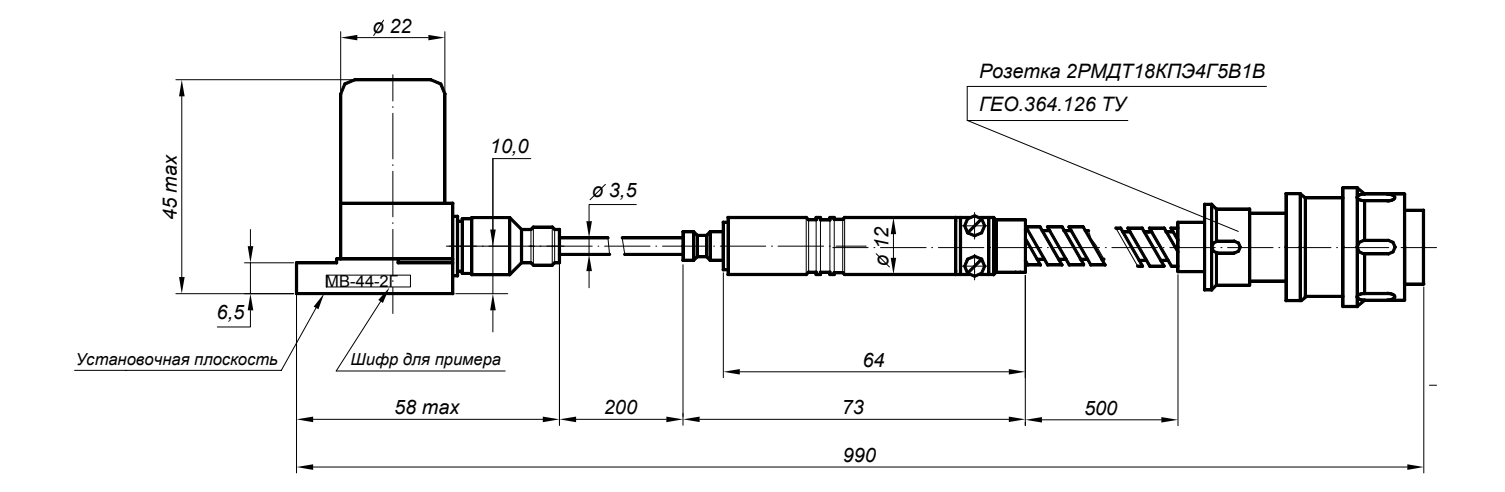

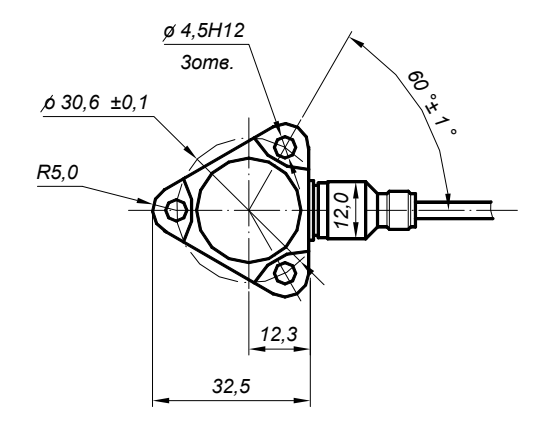

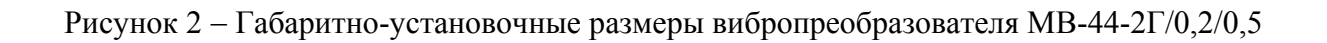

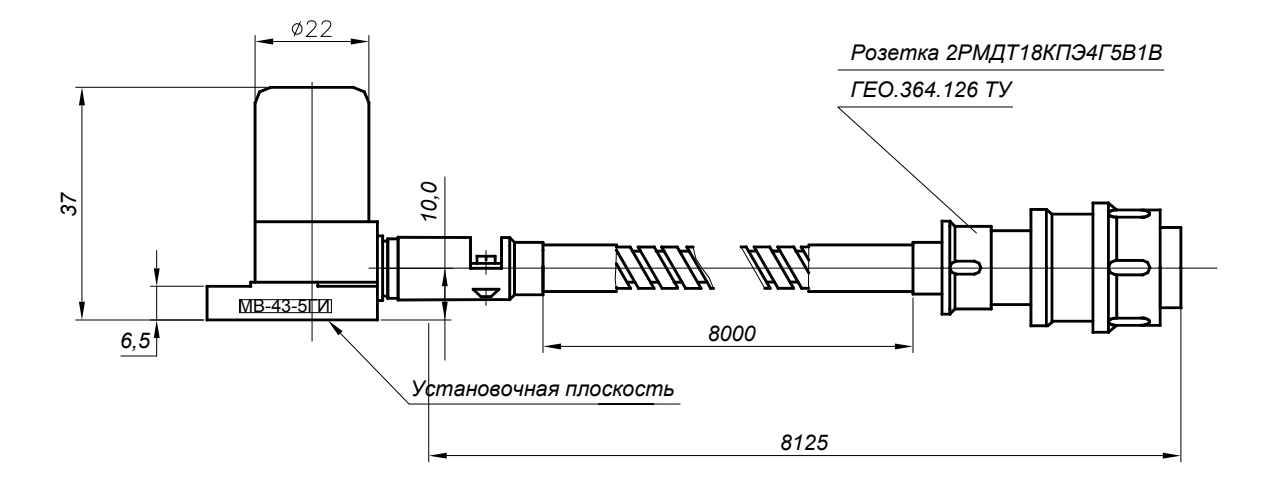

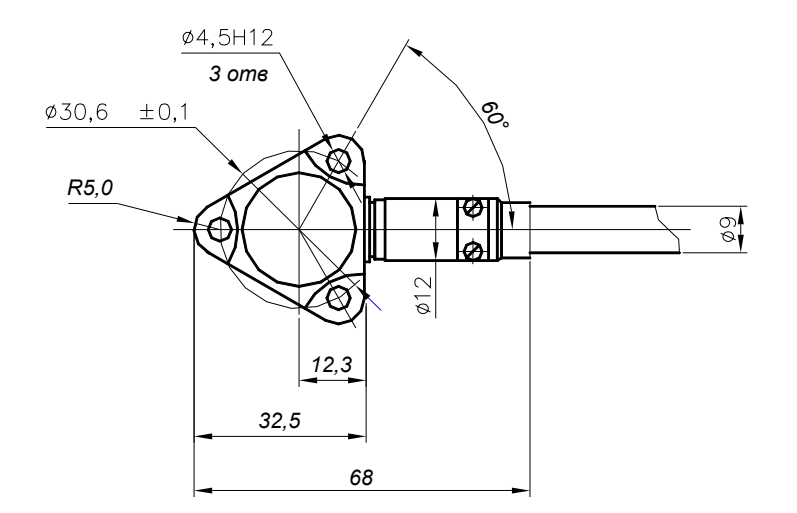

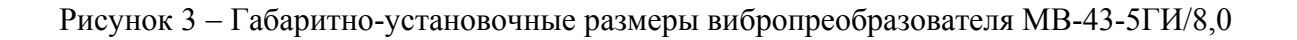

 1.4.3 Согласующие блоки БС-16-11 и БС-16-38 осуществляют преобразование электрических зарядов вибропреобразователей в пропорциональный выходной переменный ток.

 Электрический заряд, генерируемый вибропреобразователем под воздействием виброускорения в месте его установки, поступает через соответствующий соединитель ДВ1…ДВ6, расположенный на корпусе БС-16-11, и ДВ1, ДВ2, расположенный на корпусе БС-16-38, на вход канала преобразования, который обеспечивает:

 $-$  преобразование заряда в выходной переменный ток в диапазоне (0 – 2,5) мА (амплитудное значение), пропорциональный амплитуде или СКЗ виброскорости в месте установки вибропреобразователя;

− формирование заданной крутизны спада амплитудно-частотной характеристики на частотах ниже 10 и 30 Гц для БС-16-11 и БС-16-38, соответственно.

 Выходные сигналы БС-16 с соединителя ВЫХОД поступают через жгуты на входы блока БЭ-61-8-3.

 Напряжение питания 24 В постоянного тока и команда на включение встроенного контроля исправности БС-16, поступают от БЭ-61-8-3 также через соединитель ВЫХОД и жгуты.

 Напряжения питания функциональных узлов БС-16 15 В «⊥» минус 15 В постоянного тока формируются встроенным источником питания, преобразующим напряжение 24 В постоянного тока, поступающее с блока БЭ-61-8-3.

 Канал преобразования БС-16 содержит устройство контроля исправности для проверки его работоспособности.

 Габаритно-установочные размеры и расположение основных внешних элементов конструкции БС-16-11 и БС-16-38 представлены на рисунках 4 и 5, соответственно.

 Конструктивно БС-16 представляет собой металлический корпус, выполненный из алюминиевого сплава и состоящий из основания (2) и крышки (3), соединенных между собой четырьмя винтами (9).

Между основанием и крышкой имеется невыпадающая эластичная прокладка.

На корпусе установлены:

− через резиновую прокладку соединители ДВ1…ДВ6 (рисунок 4) и ДВ1, ДВ2 (рисунок 5) типа 2РМД18Б4Г5В1 (1) для подключения вибропреобразователей;

− соединитель ВЫХОД типа 2РМД24БПН10Ш5В1 (5) для подключения жгута к БЭ-61-8-3;

- − зажим «⊥» (7) для заземления БС-16;
- − световой индикатор СЕТЬ (6), свидетельствующий о наличии в блоке напряжения питания 24В,

− заводской знак (4).

Внутри корпуса установлены печатные платы каналов преобразования.

 Крепление согласующего блока на объекте осуществляется с помощью винтов или шпилек через два отверстия диаметром 5мм (8).

 При креплении шпильками возможна установка нескольких согласующих блоков друг на друга.

 Конструкция согласующего блока имеет степень защиты "IР54" и обеспечивает защиту его функциональных узлов от механических повреждений, а также полное предотвращение от попадания пыли и водяных струй.

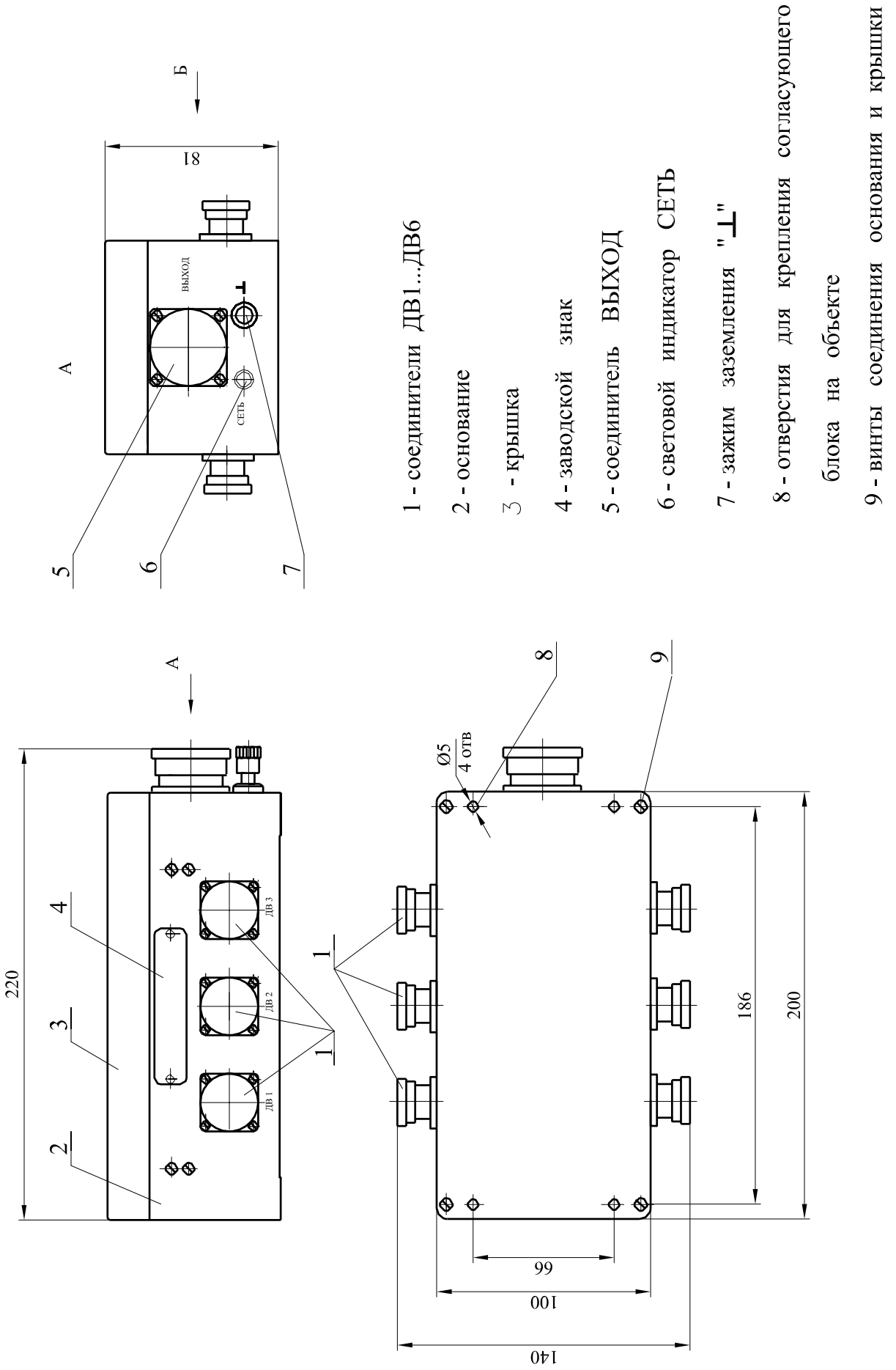

Рисунок 4 - Габаритно-установочные размеры согласующего блока БС-16-11

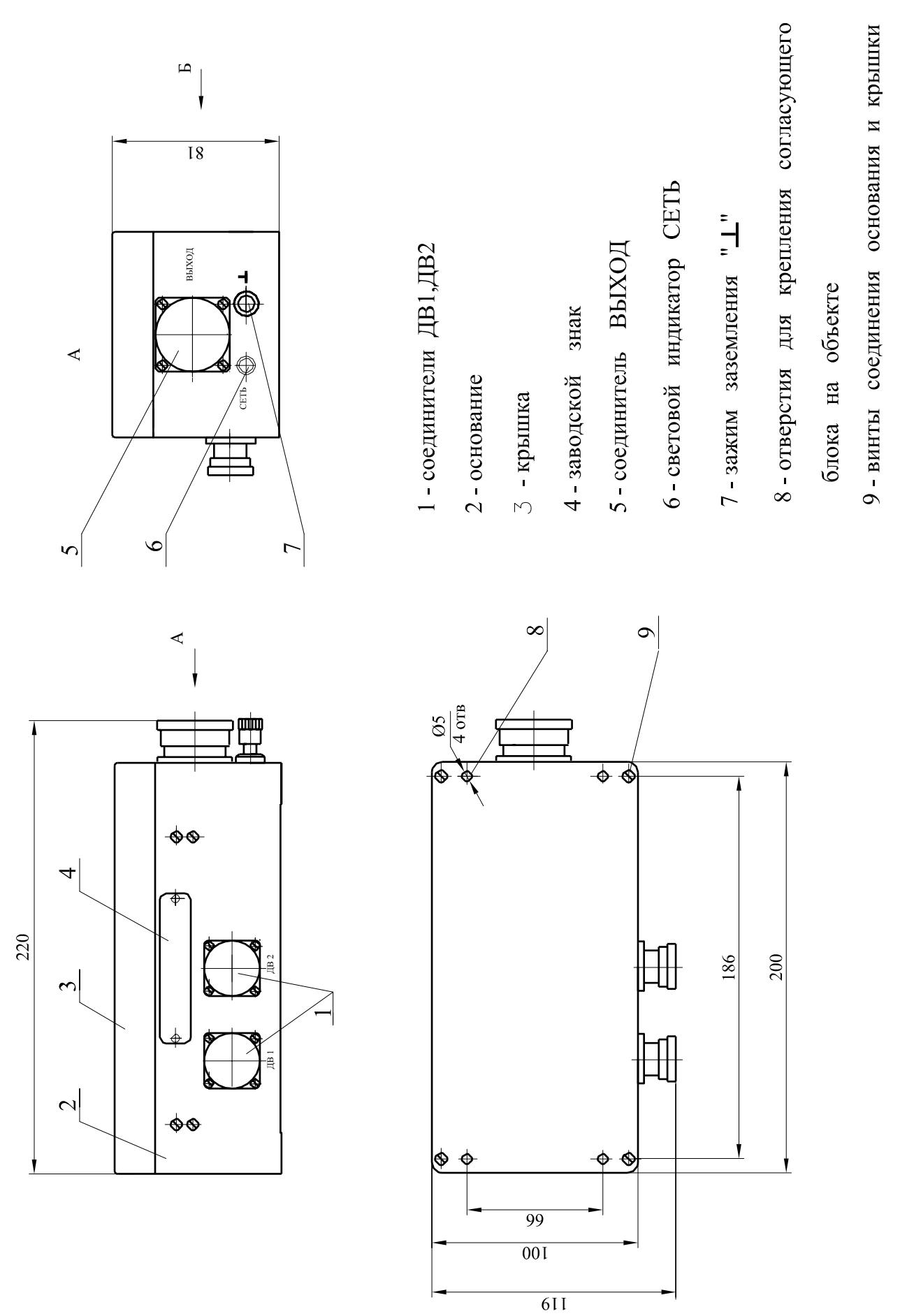

Рисунок 4 - Габаритно-установочные размеры согласующего блока БС-16-38

1.4.4 Электронный блок БЭ-61-8-3 осуществляет:

− преобразование сигналов переменного тока, поступающих от каждого из каналов БС-16, подключенных к его входам через жгуты, в пропорциональные сигналы, необходимые для работы табло дисплея, отображающего значения измеряемой виброскорости, и в постоянный ток  $(4 - 20)$  мА;

− формирование сигналов:

 повышенной и опасной вибрации двигателя, генератора; вибрации генератора не в норме.

БЭ-61-8-3 также обеспечивает выдачу требуемых сигналов в САУ ГТЭС.

Габаритно-установочные размеры блока БЭ-61-8-3 представлены на рисунке 6.

Со стороны задней панели блока расположены модули УПС-03, УС.

 Модуль УПС-03 (9) предназначен для согласования и измерения сигналов переменного тока, пропорциональных измеряемому значению виброскорости, поступающих от блоков БС-16-11 и БС-16-38.

Модуль УПС-03 обеспечивает:

- − полосовую фильтрацию сигналов;
- − вычисление амплитудных значений и СКЗ измеряемой виброскорости;
- − определение превышения измеряемой виброскоростью уровня уставок "повышенной и опасной вибрации" двигателя, генератора и "вибрации генератора не в норме ";
- − определение исправности каналов измерения;
- − обмен данными с устройством управления и индикации по внутриприборному интерфейсу  $I2C$ ;
- − напряжение питания 24 В постоянного тока блоков БС-16.

 Для подключения блока БС-16-11 в модуле УПС-03 предусмотрен соединитель (18) ВХОД ГЕНЕРАТОР типа DB-15F; для подключения блока БС-16-38 – соединитель (19) ВХОД ДВИГАТЕЛЬ типа DB-9F.

 Для подключения к системе САУ ГТЭС в модуле предусмотрен ВЫХОД 4-20 мА на соединитель (16) типа DB-15F.

 Соединитель ДИАГНОСТИКА (17) типа DB-9F служит для исследования широкополосного сигнала на входе блока БЭ-61-8-3 с блоков согласующих БС-16.

Модуль УПС-03 реализован на базе сигнальных процессоров типа ADSP-2199.

 Модуль "Устройство сигнализации" (УС) (10) предназначен для выдачи обобщенных сигналов "вибрация генератора не в норме", "повышенной и опасной вибрации" двигателя, генератора путем замыкания нормально-разомкнутых контактов реле с коммутационной способностью 0,5 А 36 В постоянного тока и активной нагрузки.

 Для подключения системы САУ ГТЭС в модуле УС предусмотрен соединитель (18) ВЫХОД РЕЛЕ типа DB-25F.

Модули являются сменными и вставляются в корпус блока по направляющим.

Со стороны задней панели блока БЭ-61-8-3 расположены также:

− соединитель (17) типа АС-1 для подключения к сети питания переменного тока частотой 50 Гц и напряжением 220 В;

− соединитель (14) ВЫХОД RS типа DB-9M для вывода информации в цифровом виде и подключения к САУ ГТЭС;

− тумблер ВКЛ (15) включения питания блока;

− вставка плавкая ПР 2А (16);

− зажим заземления (9).

 На лицевой панели блока БЭ-61-8-3 слева расположен дисплей (1), соединенный с устройством управления в единый конструктивный узел, связанный с кроссплатой блока гибким шлейфом.

 В функции дисплея входит индикация измеряемых параметров, уставок "повышенной и опасной вибрации" и управление работой блока.

 Применяемый тип дисплея позволяет одновременно отображать и фунциональную клавиатуру управления режимами работы блока.

 На лицевой панели блока БЭ-61-8-3 справа расположены светодиодные индикаторы: − индикаторы СИГНАЛИЗАЦИЯ срабатывания реле обобщенных сигналов "вибрация генератора не в норме" Б.НОРМЫ, "повышенная и опасная вибрации" ПВ и ОВ (2, 8, 7); − индикаторы ОБМЕН исправной работы интерфейса межмодульного обмена по сети I2С (3); − индикаторы СЕТЬ наличия питания блоков БС-16 (4).

 Правая часть лицевой панели блока БЭ-61-8-3 объединена в единый конструктивный узел с устройством защиты и индикации, соединенных с кроссплатой блока двумя гибкими шлейфами.

 В устройстве защиты и индикации расположены вставки плавкие и автоматические предохранители, обеспечивающие защиту цепей питания блоков БС-16.

 При необходимости замены плавких вставок следует отвернуть 4 винта, удерживающих правую часть лицевой панели и откинуть ее перед блоком.

 Для переноса блока БЭ-61-8-3 со стороны лицевой панели имеются две специальные ручки (6).

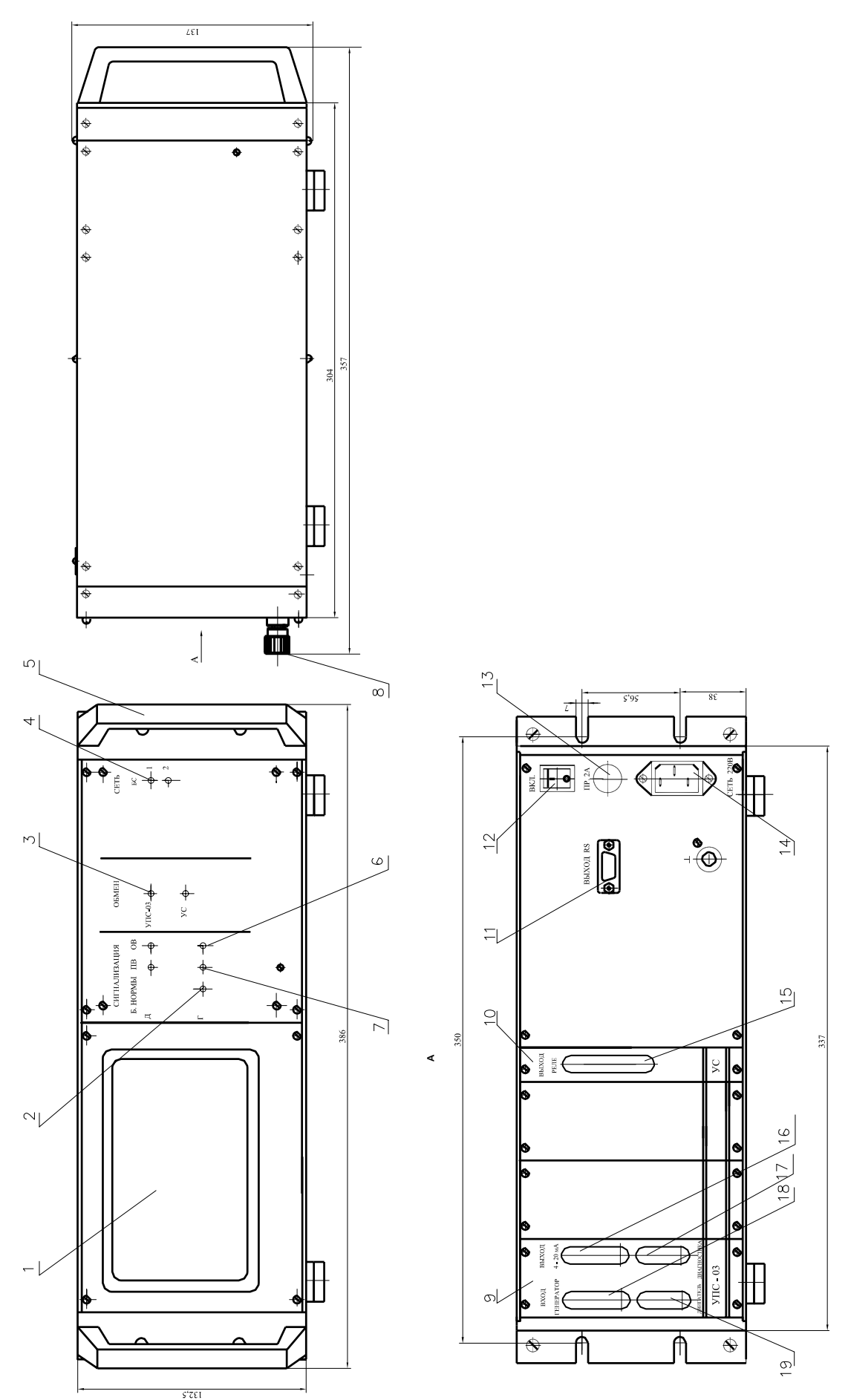

Рисунок 6 – Габаритно-установочные размеры блока БЭ-61-8-3

# **1.5 МАРКИРОВКА И ПЛОМБИРОВАНИЕ**

На корпусе вибропреобразователя нанесены:

− гравировка ″ МВ-43-5Г ″, "МВ-44-2Г", ″МВ-43-5ГИ″, соответственно;

− заводской номер;

− клеймо ОТК маркировочной краской.

 Маркировка взрывозащиты вибропреобразователя в составе аппаратуры, приводимая в сводном паспорте на аппаратуру контроля вибрации ИВ-ТА-8-3:

#### **"ExnLIIСT6X В комплекте ИВ-ТА-8-3"** по ГОСТ Р 51330.0-99 и ГОСТ Р 51330.14-99;

На соединителе жгута вибропреобразователя установлена пломба.

На корпусе согласующего блока имеется заводской знак, на котором нанесены:

- буквенно-цифровой индекс "БС-16-11", "БС-16-38", соответственно;
- заводской номер;
- товарный знак предприятия-изготовителя;
- знак утверждения типа средства измерения;
- год изготовления.

Клейма ОТК нанесены:

- − на боковой стенке согласующего блока маркировочной краской;
- − на пломбировочной мастике в углублении крышки.

На корпусе БЭ-61-8-3 имеется заводской знак, на котором нанесены:

- буквенно-цифровой индекс "БЭ-61-8-3";
- заводской номер;
- товарный знак предприятия-изготовителя;
- знак утверждения типа средства измерения;
- год изготовления.

 На боковой стенке БЭ-61-8-3 нанесено клеймо ОТК маркировочной краской. БЭ-61-8-3 пломбируется в соответствии со сборочным чертежом.

# **2 ИСПОЛЬЗОВАНИЕ ПО НАЗНАЧЕНИЮ**

### 2.1 ПОДГОТОВКА ИЗДЕЛИЯ К ИСПОЛЬЗОВАНИЮ

#### 2.1.1 Меры безопасности

Устанавливайте изделия ИВ-ТА-8-3 на объекте:

− вибропреобразователи МВ-43Г, МВ-44-2Г и МВ-43-5ГИ – при охлажденном двигателе и генераторе;

− согласующие блоки БС-16-11 и БС-16-38 и электронный блок БЭ-61-8-3 – при отключенном напряжении питания.

#### 2.1.2 Внешний осмотр

 Проведите внешний осмотр изделий аппаратуры ИВ-ТА-8-3, в соответствии с п.3.3.1 раздела "Техническое обслуживание" настоящего РЭ, проверьте соответствие их заводских номеров номерам, указанным в разделе "Комплектность" сводного паспорта ЖЯИУ.421431.034-03 ПС.

#### 2.1.3 Порядок установки

 Проведите монтаж МВ-43-5Г, МВ-44-2Г и МВ-43-5ГИ в соответствии с п.3.3.6 раздела "Техническое обслуживание" настоящего РЭ.

 Проведите монтаж БС-16-11 и БС-16-38 в соответствии с п.3.3.7 раздела "Техническое обслуживание" настоящего РЭ.

 Проведите монтаж БЭ-61-8-3 в соответствии с п.3.3.8 раздела "Техническое обслуживание" настоящего РЭ.

 Подключите вибропреобразователи, согласующие блоки и блок БЭ-61-8-3 в соответствии с согласованной схемой электрических соединений ИВ-ТА-8-3, приведенной в приложении А к настоящему РЭ.

 После установки сделайте соответствующую отметку в разделе 7 сводного паспорта ЖЯИУ.421431.034-03 ПС и паспортов изделий, входящих в состав аппаратуры ИВ-ТА-8-3.

# 2.2 ИСПОЛЬЗОВАНИЕ ИЗДЕЛИЯ

#### 2.2.1 Меры безопасности

 При работе с аппаратурой ИВ-ТА-8-3 необходимо соблюдать общие правила работы с электроприборами напряжением до 250 В в соответствии с Правилами технической эксплуатации электроустановок потребителей (ПТЭЭП) (5-е издание. Госэнергонадзор Минтопэнерго РФ. М. 1997 г.).

 К работе с аппаратурой допускаются лица, сдавшие экзамен по Межотраслевым правилам по охране труда (правилам безопасности) при эксплуатации электроустановок (ПОТ РМ-016-2001. М. Энергосервис, 2001 г.), получившие допуск для работы с напряжением и ознакомившиеся с настоящим РЭ.

Замена изделий, входящих в состав аппаратуры, должна проводиться:

 МВ-43-5Г, МВ-44-2Г и МВ-43-5ГИ – при охлажденных двигателе и генераторе; БС-16-11, БС-16-38 и БЭ-61-8-3 – при отключенном напряжении питания.

#### 2.2.2 Порядок работы

 Порядок работы с ИВ-ТА-8-3 и взаимодействующими с ней изделиями осуществляется в соответствии с действующей на объекте документацией.

Первичное включение аппаратуры проводится на неработающем объекте.

2.2.2.1 Включите питание аппаратуры. При этом должны включиться световые индикаторы:

− на лицевой панели блока БЭ-61-8-3 − СЕТЬ БС 1 2;

− на боковой панели блоков БС-16-11 и БС-16-38 – СЕТЬ.

 2.2.2.2 Проверьте работу встроенной системы контроля в соответствии с Руководством пользователя ЖЯИУ.421431.034-03 РП.

# 2.2.3 Возможные неисправности и способы их устранения

Возможные неисправности и способы их устранения приведены в таблице 4 .

Таблица 4

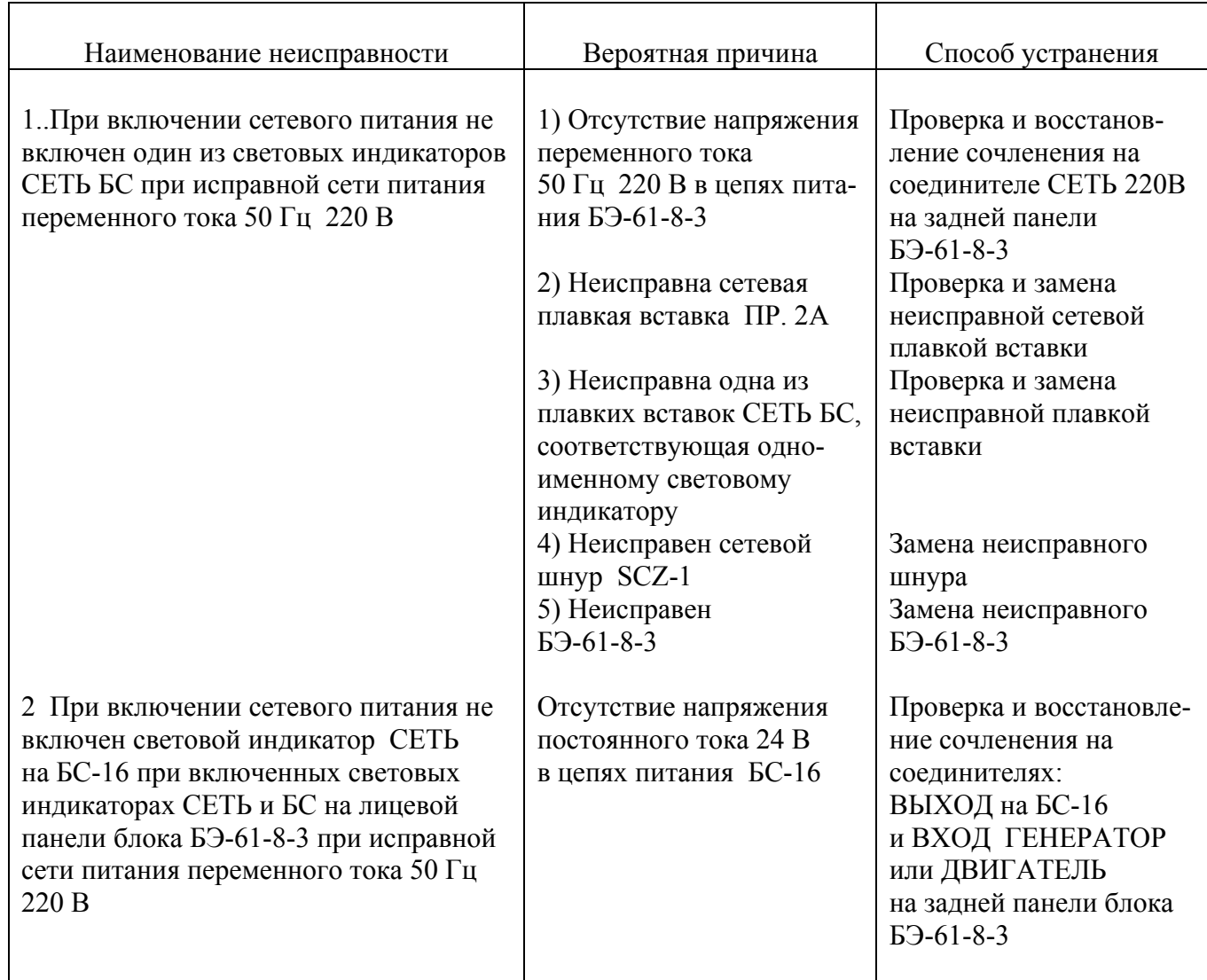

#### Продолжение таблицы 4

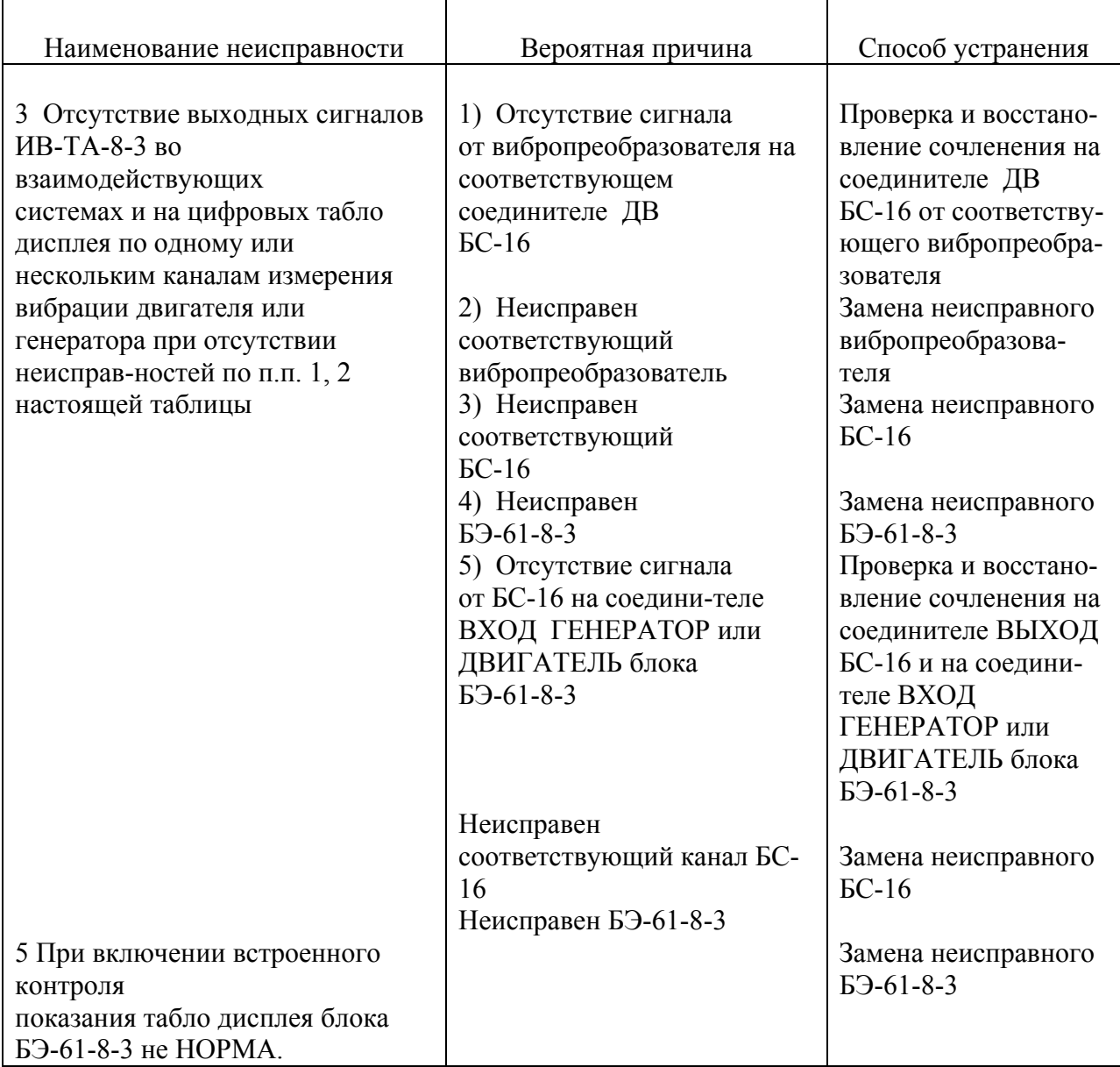

 Замена МВ-43, МВ-44, БС-16, БЭ-61-8-3 должна проводиться в соответствии с п.п. 3.3.3 – 3.3.8 раздела «Техническое обслуживание» настоящего РЭ с соответствующими отметками в разделе 7 сводного паспорта ЖЯИУ.421431.034-03 ПС и паспортов на изделия, входящие в состав аппаратуры.

### **3 ТЕХНИЧЕСКОЕ ОБСЛУЖИВАНИЕ**

 Техническое обслуживание (ТО) изделий, входящих в состав аппаратуры ИВ-ТА-8-3 состоит из профилактического осмотра (ПО) и планово-профилактической проверки  $(\Pi\Pi\Pi)$ .

 Периодичность профилактических осмотров устанавливается в зависимости от производственных условий, но не реже одного раза в месяц.

 Планово-профилактическая проверка производится не реже одного раза в год в соответствии с разделом 3.3 настоящего РЭ.

#### 3.2 МЕРЫ БЕЗОПАСНОСТИ

### **ВНИМАНИЕ:** НЕ ПРОВОДИТЕ ДЕМОНТАЖ И МОНТАЖ МВ-43, МВ-44, БС-16 И БЭ-61-8-3, А ТАКЖЕ ПОДКЛЮЧЕНИЕ ЖГУТОВ И ЛИНИЙ СВЯЗИ К СЕТИ ПИТАНИЯ И ВЗАИМОДЕЙСТВУЮЩИМ ИЗДЕЛИЯМ ПРИ ВКЛЮЧЕННОМ НАПРЯЖЕНИИ ПИТАНИЯ.

#### 3.3 ПОРЯДОК ТЕХНИЧЕСКОГО ОБСЛУЖИВАНИЯ

 При работе с аппаратурой необходимо руководствоваться настоящим РЭ, Руководством пользователя ЖЯИУ.421431.034-03 РП, "Правилами устройства электроустановок" (ПУЭ) и другими документами, действующими в данной отрасли промышленности.

 При техническом обслуживании МВ-43, МВ-44, БС-16 и БЭ-61-8-3 выполняются работы, указанные в таблице 5.

# Таблица 5

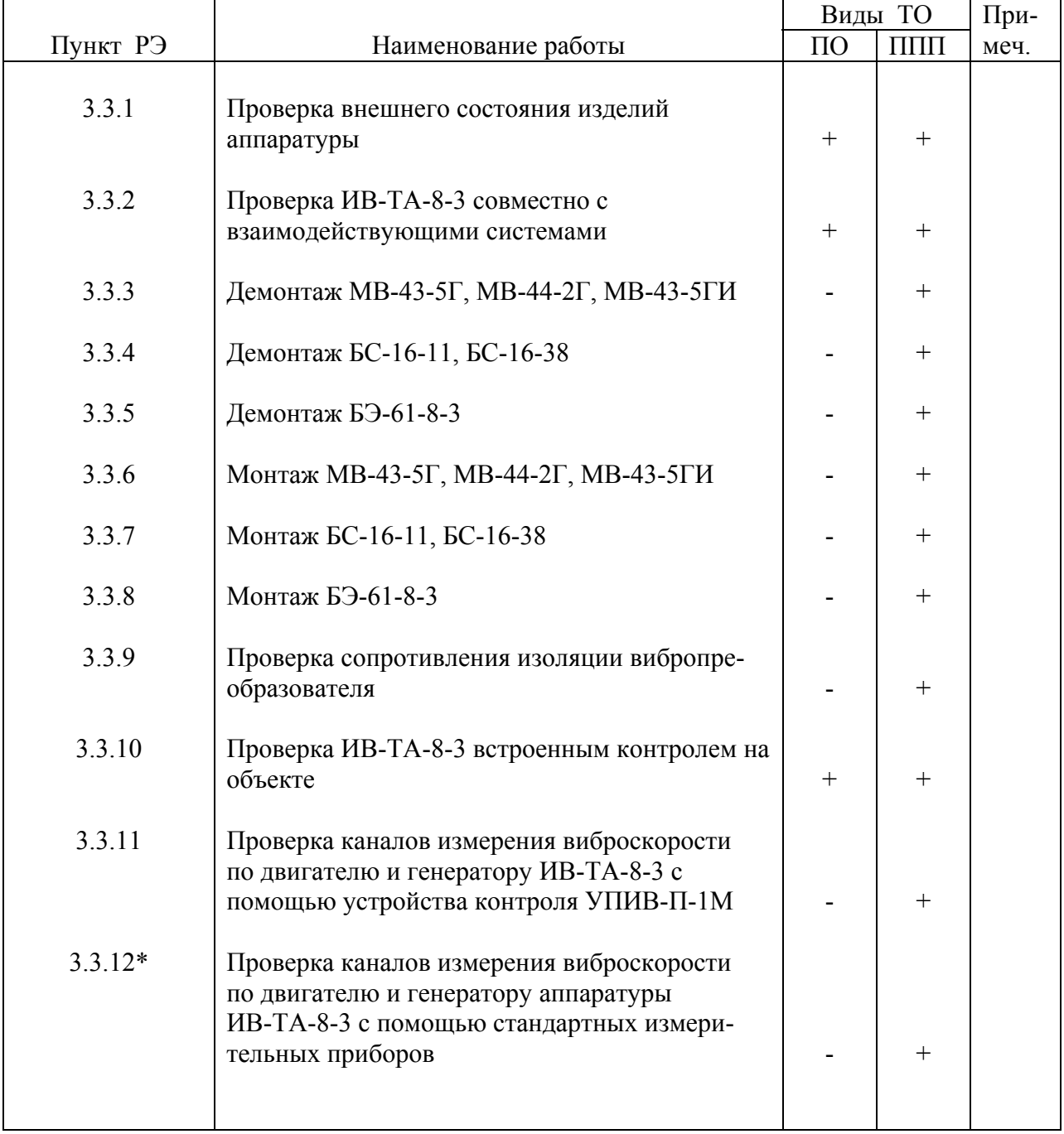

 \* − Методика проверки каналов измерения виброскорости по двигателю и генератору аппаратуры ИВ-ТА-8-3 с помощью стандартных измерительных приборов изложена в приложении Б настоящего РЭ.

#### 3.3.1 Проверка внешнего состояния изделий аппаратуры

Проверьте внешним осмотром:

- целостность корпусов изделий, входящих в состав аппаратуры;
- состояние покрытий;
- целостность металлорукава вибропреобразователя;
- наличие всех крепежных элементов;
- надежность крепления изделий;
- наличие и исправность зажима заземления на блоках БС-16 и БЭ-61-8-3;
- надежность затяжки и правильность контровки накидных гаек соединителей,

а также проверьте крепление и целостность подключенных к БС-16 и БЭ-61-8-3 жгутов от вибропреобразователей и линий связи с сетью питания и взаимодействующими системами.

При обнаружении каких-либо дефектов примите меры по их устранению.

Инструмент и материалы:

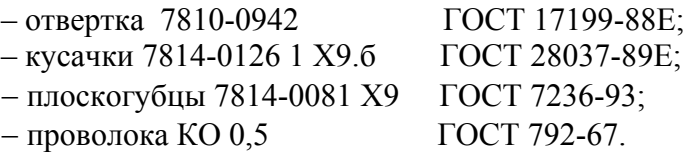

3.3.2 Проверка ИВ-ТА-8-3 совместно с взаимодействующими системами

Проведите проверку работы ИВ-ТА-8-3 с взаимодействующими с ней системами в соответствии с действующей на объекте документацией.

При проверке ИВ-ТА-8-3 совместно с взаимодействующими системами должны отсутствовать неисправности, приведенные в п.2.2.3 настоящего РЭ

3.3.3 Демонтаж МВ-43-5Г, МВ-44-2Г и МВ-43-5ГИ

# ВНИМАНИЕ: 1 ДЕМОНТАЖ ДОЛЖЕН ОСУЩЕСТВЛЯТЬСЯ ПРИ ОХЛАЖДЕННОМ ДВИГАТЕЛЕ ИЛИ ГЕНЕРАТОРЕ.

2 ПРИ ОТСТЫКОВКЕ СОЕЛИНИТЕЛЯ ВИБРОПРЕОБРАЗОВАТЕЛЯ ОТ СОЕДИНИТЕЛЯ ДВ СОГЛАСУЮЩЕГО БЛОКА БС-16 НА СОЕДИНИТЕЛЬ ВИБРОПРЕОБРАЗОВАТЕЛЯ ДОЛЖНА БЫТЬ УСТАНОВЛЕНА ЗАГЛУШКА.

Расконтрите и отсоедините соединитель вибропреобразователя от соответствующего соединителя ДВ согласующего блока БС-16.

Установите заглушку на соединитель вибропреобразователя.

 Расконтрите и отверните винты, крепящие корпус вибропреобразователя и крепежные скобы жгута к корпусу двигателя или генератора.

Снимите вибропреобразователь с двигателя или генератора.

 После снятия вибропреобразователя с объекта сделайте отметку в разделе 7 сводного паспорта ЖЯИУ.421431.034-03 ПС и паспорта на вибропреобразователь.

Инструмент:

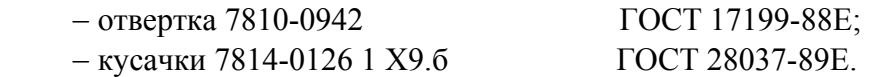

3.3.4 Демонтаж БС-16

 Отстыкуйте соединители жгутов от вибропреобразователей от соединителей ДВ1…ДВ6 блока БС-16-11 или ДВ1, ДВ2 блока БС-16-38.

Отсоедините соединители жгутов от соединителей ВЫХОД БС-16.

Отверните зажим **"**⊥**"** БС-16 и отсоедините от него перемычку металлизации.

Отверните винты крепления БС-16 к монтажной стенке.

Снимите БС-16 с монтажной стенки.

 После демонтажа БС-16 сделайте отметку в разделе 7 сводного паспорта ЖЯИУ.421431.034-03 ПС и паспорта на согласующий блок.

Инструмент:

− отвертка 7810-0942

− плоскогубцы 7814-0081 Х9

ГОСТ 17199-88Е; ГОСТ 7236-93.

3.3.5 Демонтаж БЭ-61-8-3

 Отсоедините соединители жгутов от соединителей блока БЭ-61-8-3: ВХОД ДВИГАТЕЛЬ; ВХОД ГЕНЕРАТОР.

 Отсоедините соединители линий связи от соединителей блока БЭ-61-8-3: ВЫХОД (4 – 20) МА ГЕНЕРАТОР ДВИГАТЕЛЬ, ВЫХОД РЕЛЕ; ВЫХОД RS, СЕТЬ 220В. Отверните зажим **"**⊥**"** БЭ-61-8-3 и отсоедините от него перемычку металлизации.

Отверните четыре винта крепления БЭ-61-8-3 к монтажной стенке.

Снимите БЭ-61-8-3 с монтажной стенки.

 После демонтажа БЭ-61-8-3 сделайте отметку в разделе 7 сводного паспорта ЖЯИУ.421431.034-03 ПС и паспорта на БЭ-61-8-3 ЖЯИУ.421411.030-03 ПС.

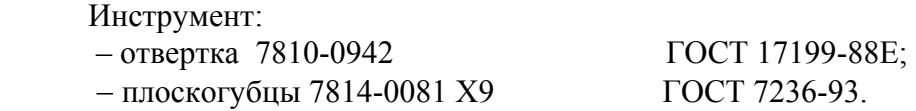

#### 3.3.6 Монтаж МВ-43-5Г, МВ-44-2Г, МВ-43-5ГИ

### **ВНИМАНИЕ:** МОНТАЖ ДОЛЖЕН ОСУЩЕСТВЛЯТЬСЯ ПРИ ОХЛАЖДЕННОМ ДВИГАТЕЛЕ И ГЕНЕРАТОРЕ.

 Проверьте сопротивление изоляции вибропреобразователя в соответствии с п.3.3.9 настоящего раздела.

 **ВНИМАНИЕ:** 1 УСТАНОВОЧНАЯ ПЛОСКОСТЬ, НА КОТОРОЙ ЗАКРЕПЛЯЕТСЯ ВИБРОПРЕОБРАЗОВАТЕЛЬ, ДОЛЖНА БЫТЬ ПОДГОТОВЛЕНА НА ПРЕДПРИЯТИИ-ИЗГОТОВИТЕЛЕ ДВИГАТЕЛЯ И ГЕНЕРАТОРА И СООТВЕТСТВОВАТЬ СЛЕДУЮЩИМ ТРЕБОВАНИЯМ: НЕПЛОСКОСТНОСТЬ 0,02 мм; ШЕРОХОВАТОСТЬ Ra НЕ БОЛЕЕ 0,8 мкм; РЕЗЬБОВЫЕ ОТВЕРСТИЯ ДЛЯ КРЕПЛЕНИЯ ВИБРОПРЕОБРА- ЗОВАТЕЛЯ М4-5Н6Н; НЕПЕРПЕНДИКУЛЯРНОСТЬ РЕЗЬБОВЫХ ОТВЕРСТИЙ 0.03. 2 СОПРЯГАЕМЫЕ ПОВЕРХНОСТИ ВИБРОПРЕОБРАЗОВАТЕЛЯ И КОРПУСА ДВИГАТЕЛЯ (ИЛИ ПЕРЕХОДНОГО КРОНШТЕЙНА) НЕПОСРЕДСТВЕННО ПЕРЕД УСТАНОВКОЙ ВИБРОПРЕОБРА- ЗОВАТЕЛЯ ДОЛЖНЫ БЫТЬ ТЩАТЕЛЬНО ОЧИЩЕНЫ (НАПРИМЕР, ПРОМЫТЫ БЕНЗИНОМ).

> ПРИ ЗАКРЕПЛЕНИИ ВИБРОПРЕОБРАЗОВАТЕЛЯ ПРИМЕНЕНИЕ КАКИХ-ЛИБО ПРОКЛАДОК ПОД УСТАНОВОЧНУЮ ПЛОСКОСТЬ ВИБРОПРЕОБРАЗОВАТЕЛЯ НЕ ДОПУСКАЕТСЯ БЕЗ СОГЛАСО- ВАНИЯ С РАЗРАБОТЧИКОМ.

> ЗАЗЕМЛЕНИЕ ВИБРОПРЕОБРАЗОВАТЕЛЯ ОБЕСПЕЧИВАЕТСЯ НЕПОСРЕДСТВЕННЫМ КОНТАКТОМ С КОРПУСОМ ДВИГАТЕЛЯ И ГЕНЕРАТОРА В БЛОКАХ БС-16 ПРИ ПОМОЩИ СПЕЦИАЛЬНОЙ КЛЕММЫ ДЛЯ ЗАЗЕМЛЕНИЯ.

#### 3 МОМЕНТ ЗАТЯЖКИ НЕ МЕНЕЕ 20 КГ.СМ ОБЕСПЕЧИВАЕТСЯ ПРИМЕНЕНИЕМ ОТВЕРТКИ С РАЗМЕРОМ ЛОПАТКИ 1,0 х 6,5 ММ И ПРЕДЕЛЬНЫМ ДИАМЕТРОМ РУЧКИ 22 мм.

 Установите вибропреобразователь на объект контроля, закрепите его тремя винтами, входящими в комплект поставки, с моментом не менее 20 кг см, причем затяжку винтов производите поочередно в несколько приемов. Законтрите винты контровочной проволокой.

 Допускается установка вибропреобразователя на кронштейн, крепящийся к корпусу двигателя или генератора, при этом предприятием-изготовителем должны быть выполнены следующие требования:

 кронштейн должен обеспечивать крепление вибропреобразователя и не менее одной (первой) точки крепления его жгута;

 конструкция кронштейна не должна допускать резонансных явлений на всех режимах работы двигателя на протяжении всего срока эксплуатации.

### **ВНИМАНИЕ:** ПРИ ЗАКРЕПЛЕНИИ ЖГУТА ВИБРОПРЕОБРАЗОВАТЕЛЯ В ЦЕЛЯХ ПРЕДОХРАНЕНИЯ ОТ ПОВРЕЖДЕНИЯ ЕГО ИЗОЛЯЦИИ МЕЖДУ СКОБОЙ И ЖГУТОМ ДОЛЖНА БЫТЬ ПРОЛОЖЕНА ИЗОЛЯЦИ- ОННАЯ ПРОКЛАДКА.

 Закрепите скобами жгут вибропреобразователя по всей длине через (100 – 150) мм, причем первая точка крепления должна находиться на расстоянии (15 – 20) мм от корпуса вибропреобразователя и быть жестко связана с кронштейном, или установочной плоскостью двигателя и генератора, на которых вибропреобразователь крепится.

Снимите заглушку с соединителя вибропреобразователя.

Заверните винты, крепящие скобы к двигателю и генератору и законтрите их.

 Присоедините соединитель вибропреобразователя к соответствующему соединителю ДВ1…ДВ6 блока БС-16-11 и ДВ1, ДВ2 блока БС-16-38, предварительно смазав резьбу и трущиеся части соединительной гайки смазкой ЦИАТИМ-201 (для соединителей, работающих при температуре до 150 °С), или ВНИИ НП-279 (для соединителей, работающих при температуре свыше 150 °С). Законтрите соединители.

 Рекомендуется наносить смазку тонким слоем с применением промасленного тампона, не допускается попадание смазки на резиновое кольцо.

### **ВНИМАНИЕ:** ЭКСПЛУАТАЦИЯ ВИБРОПРЕОБРАЗОВАТЕЛЯ НА РАБОТАЮЩЕМ ДВИГАТЕЛЕ ИЛИ ГЕНЕРАТОРЕ БЕЗ ПОДКЛЮ- ЧЕНИЯ К БЛОКУ БС-16 НЕ ДОПУСКАЕТСЯ.

 После установки вибропреобразователя на объект сделайте отметку в разделе 7 сводного паспорта ЖЯИУ.421431.034-03 ПС и паспорта на вибропреобразователь.

Инструмент и материалы:

− отвертка с размером лопатки 1,0 х 6,5 мм и предельным диаметром ручки 22мм;

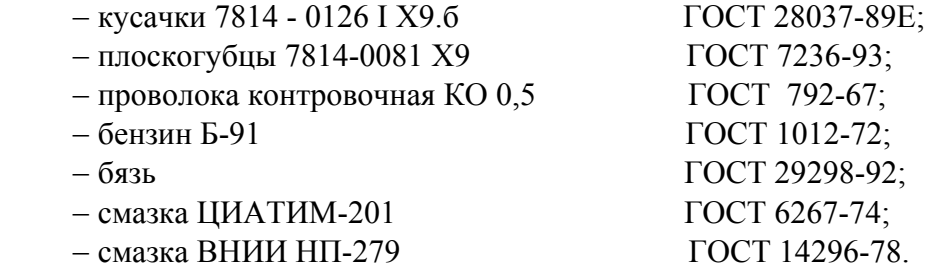

#### 3.3.7 Монтаж БС-16-11, БС-16-38

 Установите соответствующий БС-16 на двигатель и генератор в соответствии с установочным чертежом. Закрепите его с помощью винтов или шпилек через имеющиеся в корпусе сквозные отверстия.

 Предварительно смажьте резьбу и трущиеся части соединительной гайки соединителей жгутов смазкой ЦИАТИМ-201.

 Подсоедините соединители жгутов от вибропреобразователей, работающих с БС-16, к соответствующим соединителям ДВ1…ДВ6 блока БС-16-11, ДВ1, ДВ2 блока БС-16-38.

 Подсоедините соединители жгутов к соединителям ВЫХОД блока БС-16-38 и БС-16-11, соответсвенно.

 Соедините зажим **"**⊥**"** БС-16 перемычкой металлизации с корпусом монтажной стенки следующим образом:

 Обезжирьте наконечник перемычки металлизации, зачистите до металлического блеска и обезжирьте поверхность, контактирующую с наконечником.

 Проводите зачистку не ранее, чем за три часа до сборки. Размер зачищаемой поверхности должен быть на (0,5 – 2,5) мм больше размера контактной поверхности наконечника.

Подсоедините перемычку металлизации к зажиму " $\perp$ " на корпусе БС-16.

 После установки БС-16 на монтажной стенке сделайте отметку в разделе 7 сводного паспорта ЖЯИУ.421431.034-03 ПС и соответствующего паспорта на БС-16.

Инструмент:

− отвертка 7810-0942 − плоскогубцы 7814-0081 Х9 − смазка ЦИАТИМ-201 ГОСТ 17199-88Е; ГОСТ 7236-93; ГОСТ 6267-74.

3.3.8 Монтаж БЭ-61-8-3

 Установите блок БЭ-61-8-3 на монтажной стенке в соответствии с установочным чертежом.

Заверните четыре винта крепления БЭ-61-8-3 к монтажной стенке.

 Соедините зажим **"**⊥**"** БЭ-61-8-3 перемычкой металлизации с корпусом монтажной стенки следующим образом:

 обезжирьте наконечник перемычки металлизации, зачистите до металлического блеска и обезжирьте поверхность, контактирующую с наконечником.

 Проводите зачистку не ранее, чем за три часа до сборки. Размер зачищаемой поверхности должен быть на  $(0,5 - 2,5)$  мм больше размера контактной поверхности наконечника.

 Подсоедините к контактирующей поверхности перемычку металлизации от зажима **"**⊥**"** БЭ-61-8-3.

Покройте эмалью ХВ-16 красного цвета место подсоединения перемычки металлизации.

 Предварительно смажьте резьбу и трущиеся части соединительной гайки соединителей жгутов смазкой ЦИАТИМ-201.

Подсоедините соединители жгутов к соединителям блока БЭ-61-8-3:

ВХОД ДВИГАТЕЛЬ ВХОД ГЕНЕРАТОР, соответственно.

Состыкуйте соединители блока БЭ-61-8-3:

ВЫХОД (4-20) мА ГЕНЕРАТОР ДВИГАТЕЛЬ ВЫХОД (4-20) мА ВЫХОД РЕЛЕ ВЫХОД RS СЕТЬ 220В

и соединители сопрягаемых с ними кабелей линий.связи .

 После монтажа БЭ-61-8-3 сделайте отметку в разделе 7 сводного паспорта ЖЯИУ.421431.034-03 ПС и паспорта на БЭ-61-8-3 ЖЯИУ.421411.030-03 ПС .

Инструмент :

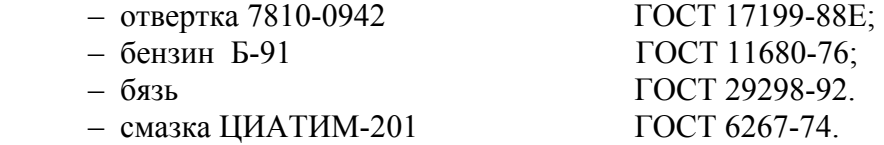

3.3.9 Проверка сопротивления изоляции вибропреобразователя

 Демонтируйте вибропреобразователь с объекта контроля по методу п.3.3.3 настоящего раздела.

 Проверьте сопротивление изоляции вибропреобразователя мегаомметром типа Ф4101 напряженеим 100 В, прикладывая испытательное напряжение:

− к соединенным вместе контактам 1, 3 и 4 соединителя вибропреобразователя и корпусу вибропреобразователя;

− к соединенным вместе контактам 1, 3 и 4 соединителя вибропреобразователя и корпусу соединителя вибропреобразователя;

− к соединенным вместе контактам 1 и 3 соединителя вибропреобразователя и контакту 4 соединителя вибропреобразователя.

 Сопротивленеи изоляции вибропреобразователя в нормальных условиях должно быть не менее 100 МОм.

Приборы:

Мегаомметр Ф 4101 ТУ 25-04-2467-75.

3.3.10 Проверка ИВ-ТА-8-3 встроенным контролем на объекте

 Включите питание ИВ-ТА-8-3 с помощью выключателя ВКЛ, расположенного на задней панели БЭ-61-8-3, при этом должны включиться на лицевой панели блока световые индикаторы СЕТЬ и БС 1,2.

 Проверка проводится по каждому каналу измерения вибрации генератора, двигателя в соответствии с Руководством пользователя ЖЯИУ.421431.034-03 РП.

При проверке ИВ-ТА-8-3 встроенным контролем:

− все световые индикаторы СИГНАЛИЗАЦИЯ Б.НОРМЫ; ПВ; ОВ должны быть включены;

− контакты всех реле сигнализации должны быть замкнуты;

− значение выходного постоянного тока должно составлять (17,6 ± 0,9) мА;

− показания цифрового табло дисплея БЭ-61-8-3 – НОРМА,

что должно соответствовать значениям:

 − по двигателю: амплитудное значение виброскорости –  $(85,0 \pm 5,6)$  мм/с;

− по генератору:

среднее квадратическое значение виброскорости –  $(17.0 \pm 1.1)$  мм/с.

 3.3.11 Проверка каналов измерения виброскорости по двигателю и генератору аппаратуры ИВ-ТА-8-3 с помощью устройства контроля УПИВ-П-1М

 Проверка может проводиться как на объекте − без демонтажа изделий, входящих в состав ИВ-ТА-8-3, так и после демонтажа изделий, входящих в ее состав.

 Демонтаж МВ-43, МВ-44, БС-16 и БЭ-61-8-3 – в соответствии с п.п.3.3.3 - 3.3.5 раздела "Техническое обслуживание" настоящего РЭ.

3.3.11.1 Приборы и оборудование, используемые для проверки:

 Устройство контроля УПИВ-П-1М 6Л2.763.023-01 ТУ; Жгут 6Л2.863.398, входящий в комплект поставки УПИВ-П-1М.

3.3.11.2 Условия проверки

 Проверка проводится в условиях эксплуатации аппаратуры при охлажденных двигателе и генераторе.

Условия эксплуатации ИВ-ТА-8-3 приведены в разделе 1.2 настоящего РЭ.

3.3.11.3 Подключение

```
 ВНИМАНИЕ. ПРОВОДИТЕ СТЫКОВКУ СОЕДИНИТЕЛЕЙ УПИВ-П-1М, 
ЖГУТА 6Л2.863.398, ВИБРОПРЕОБРАЗОВАТЕЛЕЙ МВ-43, МВ-44, 
БЛОКОВ БС-16, БЭ-61-8-3 И СОЕДИНИТЕЛЬНЫХ ЛИНИЙ, А ТАКЖЕ 
ЗАМЕНУ ПЛАВКИХ ВСТАВОК ПРИ ОТКЛЮЧЕННЫХ ИСТОЧНИ- 
КАХ ПИТАНИЯ.
```
 Перед подключением УПИВ-П-1М на объекте отстыкуйте соединители жгутов вибропреобразователей от соединителей ДВ блоков БС-16.

 Подключите УПИВ-П-1М к соединителю жгута вибропреобразователя проверяемого канала ИВ-ТА-8-3 с помощью жгута 6Л4.863.398 в соответствии со схемой подключения, приведенной на рисунках 7 и 8 настоящего РЭ при проверке с блоком БС-16-11 и БС-16-38, соответственно.

При этом подключите:

– соединитель ДАТЧИК МВ жгута 6Л4.863.398 к соединителю жгута вибропреобразователя проверяемого канала ИВ-ТА-8-3;

– соединитель ВХОД БЭ жгута 6Л4.863.398 к соответствующему соединителю ДВ блока БС-16 в зависимости от проверяемого канала ИВ-ТА-8-3.

 Установите переключатель СЕТЬ 27 В на лицевой панели УПИВ-П-1М в положение ВКЛ, при этом должен включиться световой индикатор СЕТЬ 27 В на лицевой панели УПИВ-П-1М.

Дайте УПИВ-П-1М прогреться не менее 5 мин.

 Установите переключатель РОД РАБОТЫ на лицевой панели УПИВ-П-1М в положение ТЕСТ, при этом должен включиться световой индикатор ТЕСТ и показания цифровых табло ПАРАМЕТР и ЧАСТОТА ГЦ должны находиться в пределах:

> цифрового табло ПАРАМЕТР – "880 - 894"; цифрового табло ЧАСТОТА ГЦ – "019,9 - 020,1" .

3.3.11.4 Проверка ИВ-ТА-8-3

 Проверка проводится последовательно для каждого вибропреобразователя и каждого канала измерения ИВ-ТА-8-3.

 Включите питание ИВ-ТА-8-3 с помощью выключателя ВКЛ, расположенного на задней панели БЭ-61-8-3, при этом должны включиться на лицевой панели световые индикаторы: СЕТЬ БС 1, 2.

I Проведите проверку вибропреобразователей ИВ-ТА-8-3 следующим образом:

### **ВНИМАНИЕ:** ПРИ УСТАНОВКЕ ПЕРЕКЛЮЧАТЕЛЯ − РОД РАБОТЫ НА ЛИЦЕВОЙ ПАНЕЛИ УПИВ-П-1М В ПОЛОЖЕНИЯ "Ф1". "Ф2". "R1". "R2" И "R3" ЦИФРОВЫЕ ТАБЛО - ПАРАМЕТР И ЧАСТОТА ГЦ НА УПИВ-П-1М **ВЫКЛЮЧАЮТСЯ**

 Установите переключатель РОД РАБОТЫ на лицевой панели УПИВ-П-1М в положение "Ф1", при этом должен включиться световой индикатор ПРОВЕРКА на лицевой панели УПИВ-П-1М, а затем, через (3 − 5) с, световой индикатор на лицевой панели УПИВ-П-1М:

**ИСПРАВЕН** – при исправном вибропреобразователе и соединительной линии от вибропреобразователя до БС-16 по первому проводу;

**НЕИСПРАВЕН** – при неисправном вибропреобразователе и соединительной линии от вибропреобразователя до БС-16 по первому проводу.

 Установите переключатель РОД РАБОТЫ на лицевой панели УПИВ-П-1М в положение "Ф2", при этом должен включиться световой индикатор ПРОВЕРКА на лицевой панели УПИВ-П-1М, а затем, через (3 − 5) с, световой индикатор на лицевой панели УПИВ-П-1М:

**ИСПРАВЕН** – при исправном вибропреобразователе и соединительной линии от вибропреобразователя до БС-16 по второму проводу;

**НЕИСПРАВЕН** – при неисправном вибропреобразователе и соединительной линии от вибропреобразователя до БС-16 по второму проводу.

 Установите переключатель РОД РАБОТЫ на лицевой панели УПИВ-П-1М в положение "R1", при этом должны включиться световые индикаторы:

**ПРОВЕРКА** и **ИСПРАВЕН** – при сопротивлении изоляции между потенциальными выводами вибропреобразователя более 1 МОм;

**ПРОВЕРКА** и **НЕИСПРАВЕН** – при сопротивлении изоляции между потенциальными выводами вибропреобразователя менее 1 МОм.

 Установите переключатель РОД РАБОТЫ на лицевой панели УПИВ-П-1М в положение "R2", при этом должны включиться световые индикаторы:

**ПРОВЕРКА** и **ИСПРАВЕН** – при сопротивлении изоляции между потенциальными выводами и экраном вибропреобразователя более 1 МОм;

**ПРОВЕРКА** и **НЕИСПРАВЕН** – при сопротивлении изоляции между потенциальными выводами и экраном вибропреобразователя менее 1 МОм.

 Установите переключатель РОД РАБОТЫ на лицевой панели УПИВ-П-1М в положение "R3", при этом должны включиться световые индикаторы:

**ПРОВЕРКА** и **ИСПРАВЕН** – при сопротивлении изоляции между экраном и корпусом вибропреобразователя более 1 МОм;

**ПРОВЕРКА** и **НЕИСПРАВЕН** – при сопротивлении изоляции между экраном и корпусом вибропреобразователя менее 1 МОм.

II Проведите проверку каналов измерения ИВ-ТА-8-3 следующим образом:

Установливайте переключатель КАНАЛЫ на УПИВ-П-1М в положение:

− при проверке с блоком БС-16-11:

- "1" при проверке канала ДВ1;
- "2" при проверке канала ДВ2;
- "3" при проверке канала ДВ3;
- "4" при проверке канала ДВ4;
- "5" при проверке канала ДВ5;
- "1" при проверке канала ДВ6.;

− при проверке с блоком БС-16-11:

 "1" – при проверке канала ДВ1; "2" – при проверке канала ДВ2.

 Вращением ручки ЧАСТОТА на лицевой панели УПИВ-П-1М установите на цифровом табло ЧАСТОТА Ги значение частоты:

315,0 Гц – при проверке каналов измерения по генератору;

125,0 Гц – при проверке каналов измерения по двигателю.

 Установите переключатель ДИАПАЗОН ЗАРЯДА на лицевой панели УПИВ-П-1М в положение "1000" и, вращением ручки ЗАРЯД на лицевой панели УПИВ-П-1М, установите по цифровому табло ПАРАМЕТР на лицевой панели УПИВ-П-1М значение заряда:

198 пКл – при проверке каналов измерения по генератору;

278 пКл – при проверке каналов измерения по двигателю,

при этом показания цифрового табло дисплея блока БЭ-61-8-3 должны находиться в пределах:

от 18 до 22 мм/с – при проверке каналов измерения по генератору;

от 90 до 110 мм/с – при проверке каналов измерения по двигателю.

 Установите ручку ЗАРЯД на лицевой панели УПИВ-П-1М в крайнее левое положение, затем плавным вращением ручки ЗАРЯД, добейтесь последовательного включения световых индикаторов справа на лицевой панели БЭ-61-8-3 – СИГНАЛИЗАЦИЯ:

− ПВ, а затем ОВ, – Д ПВ ОВ – при проверке каналов измерения по двигателю;

− Г Б.НОРМЫ, затем ПВ, затем ОВ – при проверке каналов измерения по генератору.

 В момент включения каждого из световых индикаторов показания цифрового табло дисплея БЭ-61-8-3 должны находиться в пределах:

− при проверке каналов измерения по генератору: от 4,05 до 4,95 мм/с – при включении светового индикатора Г Б.НОРМЫ; от 6,39 до 7,81 мм/с − при включении светового индикатора Г ПВ; от 10,08 до 12,32 мм/с − при включении светового индикатора Г ОВ.

− при проверке каналов измерения по двигателю: от 27 до 33 мм/с – при включении светового индикатора Д ПВ; от 45 до 55 мм/с – при включении светового индикатора Д ОВ.

По окончании проверки:

- выключите питание УПИВ-П-1М и ИВ-ТА-8-3;
- − отсоедините жгут 6Л4.863.398 от УПИВ-П-1М и ИВ-ТА-8-3.

 Установка ИВ-ТА-8-3 на объект (если она была демонтирована) после проверки производится в соответствии с разделом 2 настоящего РЭ.

III Результаты проверки

 ИВ-ТА-8-3, проверенная по методу настоящего раздела и соответствующая указанным требованиям, пригодна для дальнейшей эксплуатации.

 При несоответствии проверенных параметров указанным − ИВ-ТА-8-3 подлежит отправке в текущий ремонт в соответствии с разделом 4 настоящего РЭ.

 Проведите отметку о проведенной проверке в разделе 7 сводного паспорта ЖЯИУ 421431 034-03 ПС

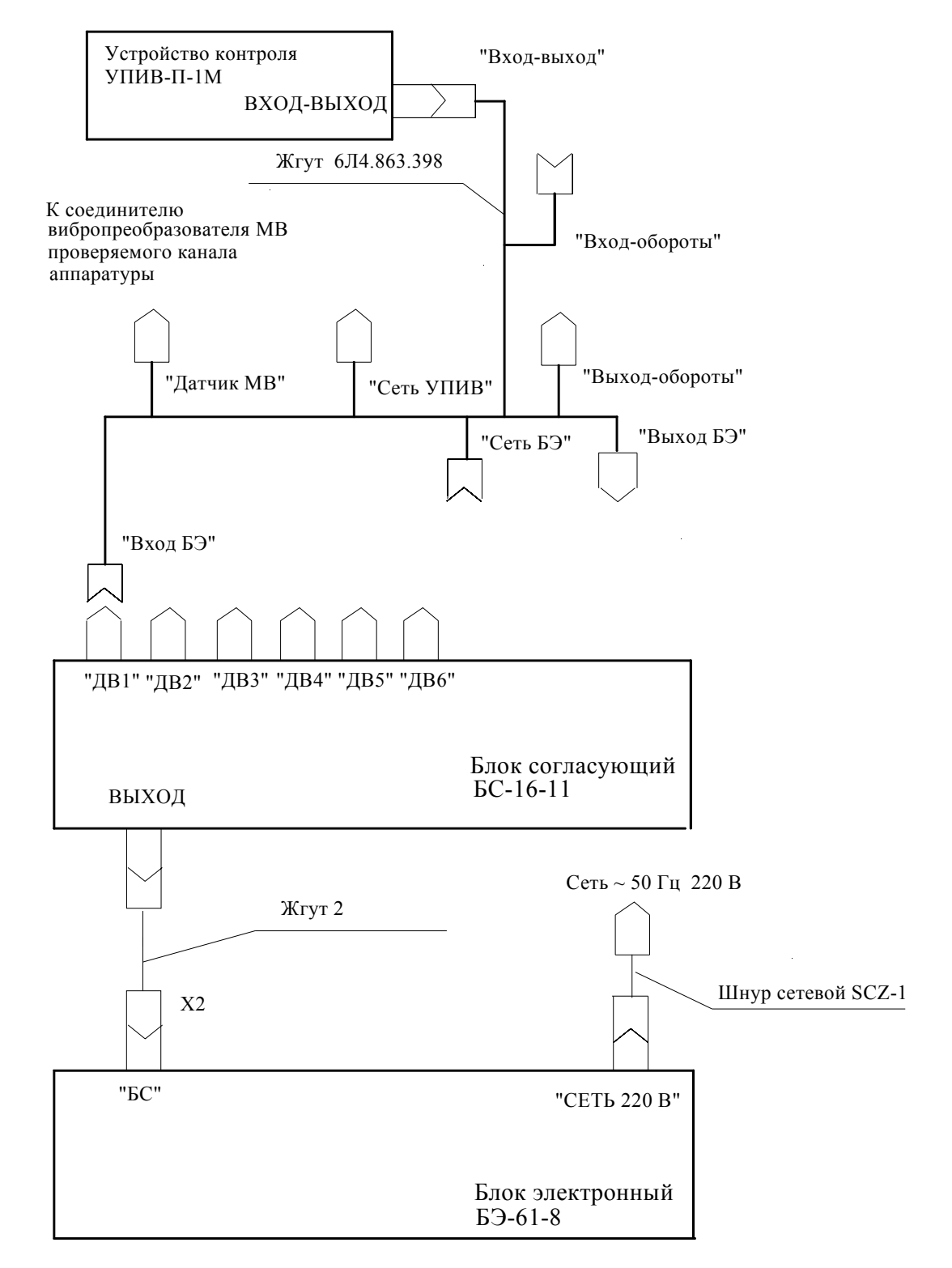

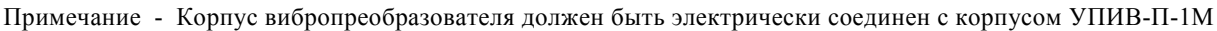

 Рисунок 7 − Схема подключения при проверке ИВ-ТА-8-3 с блоком БС-16-11 устройством контроля УПИВ-П-1М

# ЖЯИУ.421431.034 РЭ

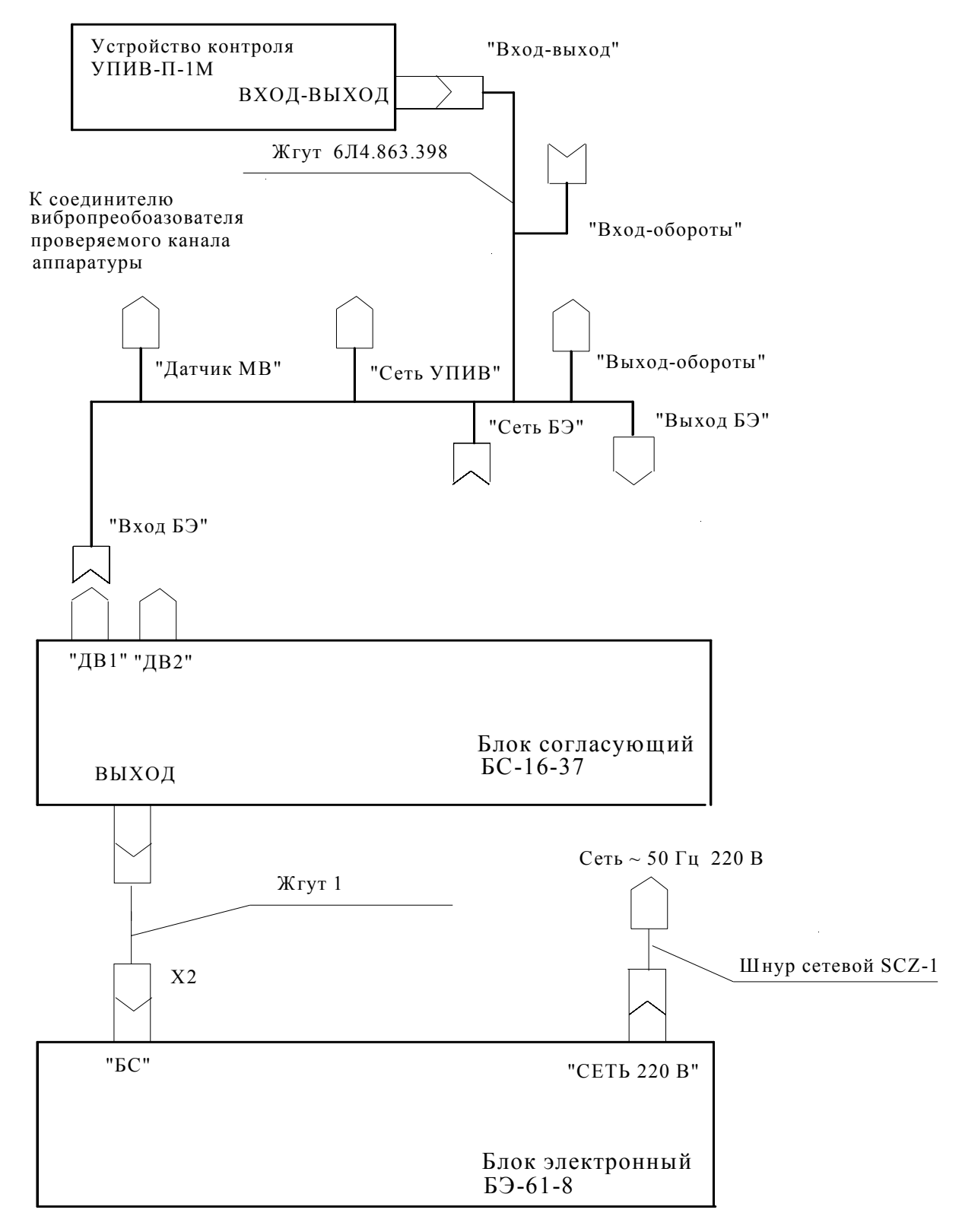

соединен с корпусом УПИВ-П-1М Примечание - Корпус вибропреобразователя должен быть электрически

> Рисунок 8 − Схема подключения при проверке ИВ-ТА-8-3 с блоком БС-16-38 устройством контроля УПИВ-П-1М

# 3.3.12 ПРОВЕРКА И ПЕРЕПРОГРАММИРОВАНИЕ ЗНАЧЕНИЙ УСТАВОК УРОВНЕЙ Б.НОРМЫ, ПВ и ОВ

 Проверку и перепрограммирование значений уставок уровней Б.НОРМЫ, ПВ и ОВ проводите в соответствии с Руководством пользователя ЖЯИУ.421431.034-03 РП.

Занесите новое значение уставки в раздел 10 сводного паспорта ЖЯИУ.421431.034-03 ПС.

# 3.3.13 РАСКОНСЕРВАЦИЯ ИЗДЕЛИЙ АППАРАТУРЫ ИВ-ТА-8-3

# **ВНИМАНИЕ.** ПОДРАЗДЕЛЫ П.3.3.14 «РАСКОНСЕРВАЦИЯ ИЗДЕЛИЙ ИВ-ТА-8-3» И П.3.3.15 «КОНСЕРВАЦИЯ ИЗДЕЛИЙ ИВ-ТА-8-3» ВЫПОЛНЯЮТСЯ ТОЛЬКО ДЛЯ АППАРАТУРЫ, ПРЕДНАЗНАЧЕННОЙ ДЛЯ ДЛИТЕЛЬНОГО ХРАНЕНИЯ И ПОСТАВЛЯЕМОЙ С КОНСЕРВАЦИЕЙ СИЛИКАГЕЛЕМ.

 Вскройте чехлы с изделиями аппаратуры в тех местах, где предусмотрен запас для переконсервации.

 Извлеките из чехлов изделия аппаратуры и произведите проверку их внешнего состояния.

Извлеките из чехлов мешочки с силикагелем-осушителем.

Проведите отметку в паспортах на изделия о проделанной работе.

 Инструмент: – ножницы ГОСТ 21239-77

# 3.3.14 КОНСЕРВАЦИЯ ИЗДЕЛИЙ АППАРАТУРЫ ИВ-ТА-8-3

#### I Подготовка изделий к консервации

# **ВНИМАНИЕ**. ПРИ ХРАНЕНИИ НА СОЕДИНИТЕЛЬ ВИБРОПРЕОБРАЗОВАТЕЛЯ ДОЛЖНА БЫТЬ УСТАНОВЛЕНА ЗАГЛУШКА.

 Консервацию проводите в помещении при температуре окружающего воздуха не ниже 15<sup>O</sup> С и относительной влажности не более 80 % при условии исключения попадания атмосферных осадков или пыли на консервируемые изделия.

 Помещения и участки консервации не должны располагаться в цехах или помещениях, имеющих источники агрессивных газов. Хранение химикатов, кислот, щелочей и т.п. в помещениях для консервации не допускается.

Разрыв во времени между подготовкой изделий и консервацией не должен превышать 2 ч.

 II Консервация упаковыванием в чехол из полиэтиленовой пленки Мс с силикагелемосушителем КСМГ

II-1 Подготовка силикагеля-осушителя

 Содержание влаги в силикагеле должно быть не более 2 %. Просушите при необходимости силикагель перед расфасовкой при температуре  $(150 - 170)^{\overrightarrow{O}}$  С в течение 4 ч., периодически перемешивая его. Высушенный силикагель храните в чистой, сухой, плотно закрывающейся таре. Срок хранения высушенного силикагеля в указанной таре не более 7 суток.

 II-2 Упаковывание изделий аппаратуры в чехлы из полиэтиленовой пленки Мс с силикагелем-осушителем КСМГ

 Оберните изделия двумя слоями оберточной бумаги А-70. Заполните мешочки силикагелем-осушителем. Закрепите мешочки на изделиях аппаратуры шпагатом, или другим способом.

 Поместите каждое изделие аппаратуры с мешочками в полиэтиленовый чехол. Осторожно обожмите чехлы руками для удаления избытка воздуха и заварите их. Все операции по размещению силикагеля, надеванию чехлов и их завариванию должны следовать непрерывно. Время от начала размещения мешочков с силикагелем до окончания сварки чехлов не должно превышать одного часа.

II-3 Упаковывание в ящик из гофрированного картона

 Поместите каждое законсервированное изделие аппаратуры в ящик из гофрированного картона.

 Для предохранения изделий аппаратуры от свободного перемещения заполните промежутки между ними прокладками из гофрированного картона.

 Поместите ящик с законсервированным изделием аппаратуры в полиэтиленовый чехол и заварите его.

Проведите отметку в паспортах на изделия о проделанной работе.

Инструмент и материалы:

– сушильная печь;

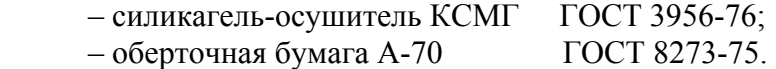

# 3.4 ПОВЕРКА

 Поверка ИВ-ТА-8-3 осуществляется при выпуске из производства, после ремонта и в эксплуатации в соответствии с методикой поверки ЖЯИУ.421431.034-03 МП.

 Периодическая поверка аппаратуры в эксплуатации проводится для обеспечения пригодности к применению и осуществляется метрологической службой эксплуатирующей организации.

Межповерочный интервал – 1 год.

 Перед проведением поверки аппаратуры произведите демонтаж ИВ-ТА-8-3 в соответствии с разделом 3.3 настоящего РЭ.

 Результаты поверки оформляются путем записи или отметки результатов поверки в порядке, установленном метрологической службой, осуществляющей поверку.

 После поверки сделайте соответствующую отметку в разделе 9 сводного паспорта: ЖЯИУ.421431.034-03 ПС на аппаратуру.

При положительных результатах поверки выдается свидетельство о поверке.

 При отрицательных результатах поверки выдается свидетельство о непригодности к применению и ИВ-ТА-8-3 запрещается к дальнейшей эксплуатации.

 При отрицательных результатах поверки ИВ-ТА-8-3 подлежит текущему ремонту в соответствии с разделом 4 настоящего РЭ.

# **4 ТЕКУЩИЙ РЕМОНТ**

Текущий ремонт ИВ-ТА-8-3 производится на предприятии-изготовителе.

 При отправке ИВ-ТА-8-3 для текущего ремонта необходимо направить в адрес предприятия-изготовителя технически обоснованный акт о повреждении и приложить данные эксплуатации.

# **5 ПРАВИЛА ХРАНЕНИЯ**

 ИВ-ТА-8-3, упакованную изготовителем, допускается хранить в отапливаемых хранилищах при температуре окружающего воздуха от 5<sup>°</sup>С до 40<sup>°</sup>С не более 1 года.

 При хранении свыше указанного срока и в других необходимых случаях ИВ-ТА-8-3 должна быть подвергнута переконсервации.

 Последовательность проведения работ по расконсервации и консервации изделий ИВ-ТА-8-3 изложена в п.п. 3.3.13, 3.3.14 настоящего РЭ.

 Сроки хранения после переконсервации устанавливаются по ГОСТ 9.014-78 для группы изделий Ш-I.

# **6 ТРАНСПОРТИРОВАНИЕ**

 ИВ-ТА-8-3 в транспортной таре разрешается транспортировать в крытых железнодорожных вагонах, контейнерах, закрытых автомашинах и трюмах судов, в отапливаемых и герметизированных отсеках самолетов при температурах, соответствующих условиям хранения, со скоростями, присущими для данного вида транспорта.

#### ЖЯИУ.421431.034 РЭ

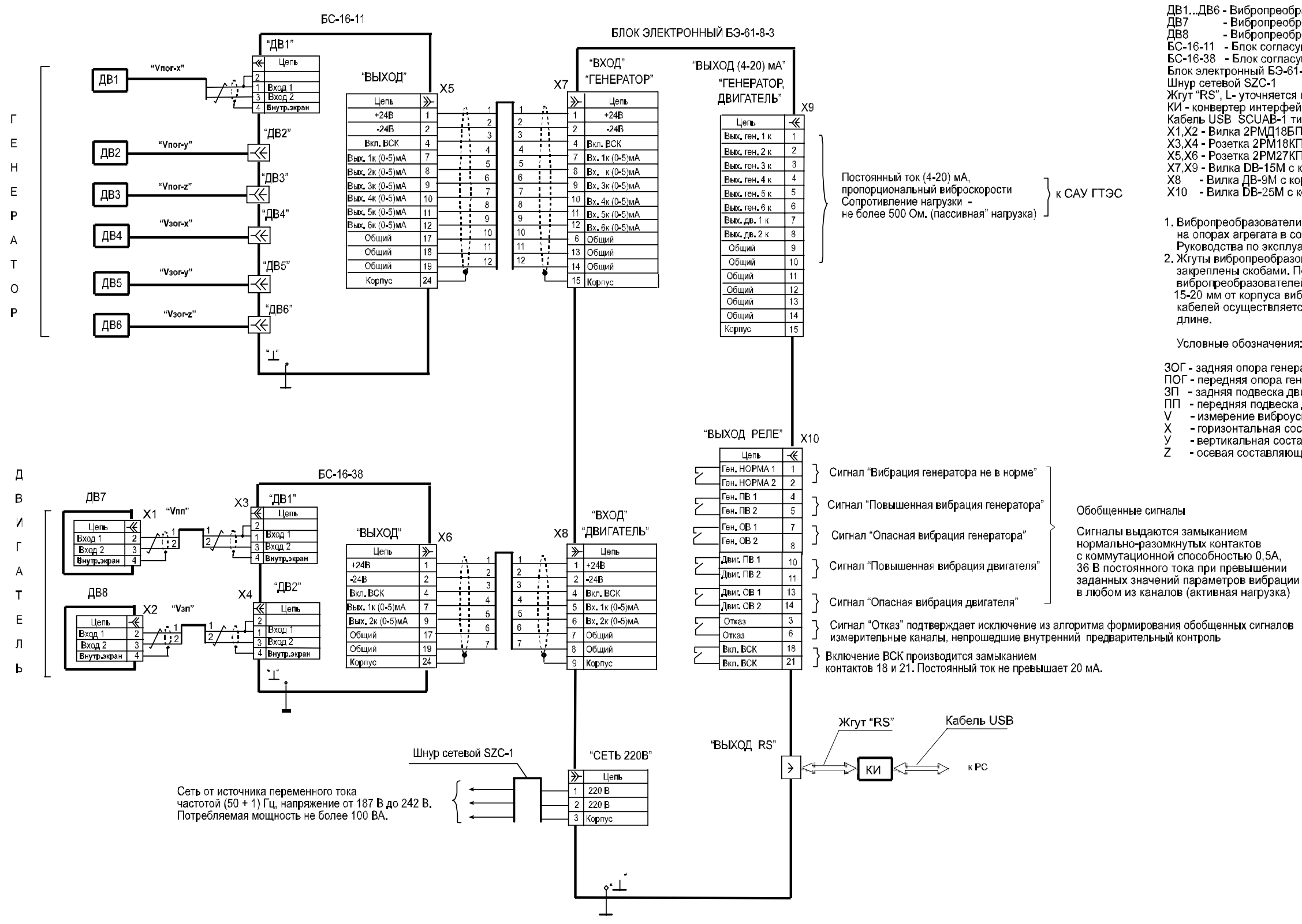

Состав аппаратуры:

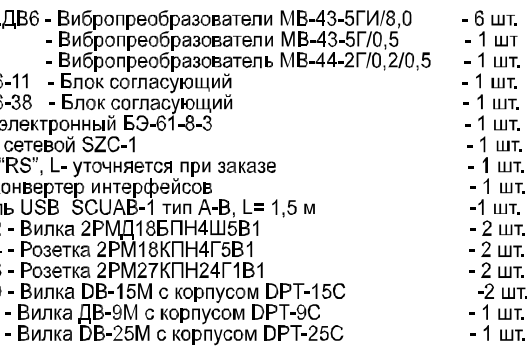

1. Вибропреобразователи ДВ1...ДВ8 устанавливаются на опорах агрегата в соответствии с указаниями на опорах агрегата в соответствии с указаниями<br>Руководства по эксплуатации<br>2. Жгуты вибропреобразователей должны быть жестко<br>закреплены скобами. Первая точка крепления жгутов<br>вибропреобразователей должна быть на расстояни

Условные обозначения:

ЗОГ - задняя опора генератора<br>ПОГ - передняя опора генератора<br>ЗП - задняя подвеска двигателя<br>ПП - передняя подвеска двигателя - измерение виброускорения (скорости) - попорение висреускерении (ск.<br>- горизонтальная составляющая<br>- вертикальная составляющая осевая составляющая

### **Приложение Б**

Проверка аппаратуры с помощью стандартных измерительных приборов

1 Приборы и оборудование, используемые для проверки:

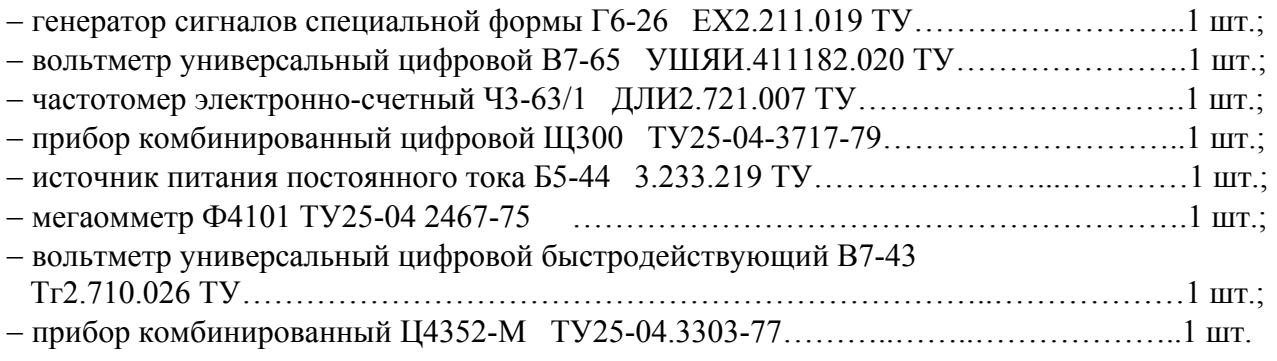

2 Определение метрологических параметров

 2.1 Определение основной относительной погрешности измерения среднего квадратического (СКЗ) и амплитудного значений виброскорости

 2.1.1 Подключите БС-16-11 и БС-16-38 к БЭ-61-8-3 в соответствии со схемой электрических соединений ИВ-ТА-8-3, приведенной в приложении А к руководству по эксплуатации ИВ-ТА-8-3 ЖЯИУ.421431.034-03 РЭ.

 Подключите измерительные приборы к БС-16-11, БС-16-38 и БЭ-61-8-3 в соответствии со схемой подключения, приведенной на рисунке 1 настоящего приложения, при этом соедините корпусные зажимы измерительных приборов, БС-16 и БЭ-61-8-3 с зажимом "⊥" рабочего места.

 Включите питание ИВ-ТА-8-3 с помощью выключателя ВКЛ, расположенного на задней панели БЭ-61-8-3, при этом должны включиться световые индикаторы: СЕТЬ БС 1, 2 на блоке БЭ-61-8-3, а также световой индикатор СЕТЬ на блоках БС-16-11 и БС-16-38.

 Проведите последовательно проверку измерительных каналов по генератору и двигателю ИВ-ТА-8-3, при этом:

− подключайте генератор G1 через конденсаторы С1, С2 к контактам 1, 3 и 4 следующих соединителей БС-16:

 $FC-16-11$  ДВ1 - при проверке 1 канала; ДВ2 - при проверке 2 канала; ДВ3 - при проверке 3 канала; ДВ4 - при проверке 4 канала; ДВ5 - при проверке 5 канала ДВ6 - при проверке 6 канала,

 БС-16-38: ДВ1 - при проверке 1 канала; ДВ2 - при проверке 2 канала;

− подключайте комбинированный прибор Р3 c резистором R1 к контактам соединителя **ВЫХОД (4-20) мА** на задней панели БЭ-61-8-3:

### **ГЕНЕРАТОР:**

и 9 - при проверке 1 канала ; и 9 - при проверке 2 канала ; и 9 - при проверке 3 канала ; и 9 - при проверке 4 канала ; и 9 - при проверке 5 канала ; и 9 - при проверке 6 канала,

# **ДВИГАТЕЛЬ:**

 7 и 9 - при проверке 1 канала ; 8 и 9 - при проверке 2 канала.

 2.1.2 Устанавливайте последовательно выходные напряжения генератора G1, эквивалентные соответствующим значениям:

− СКЗ виброскорости Vном. − при проверке каналов измерения по генератору (БС-16-11 − таблица 1);

− амплитудным значениям виброскорости Vном. − при проверке каналов измерения по двигателю (БС-16-38 − таблицы 2, 3),

значениями Uген.i и частотами Fген.i, указанными в таблицах 1, 2, 3 соответственно по вольтметру Р2 и частотомеру Р1.

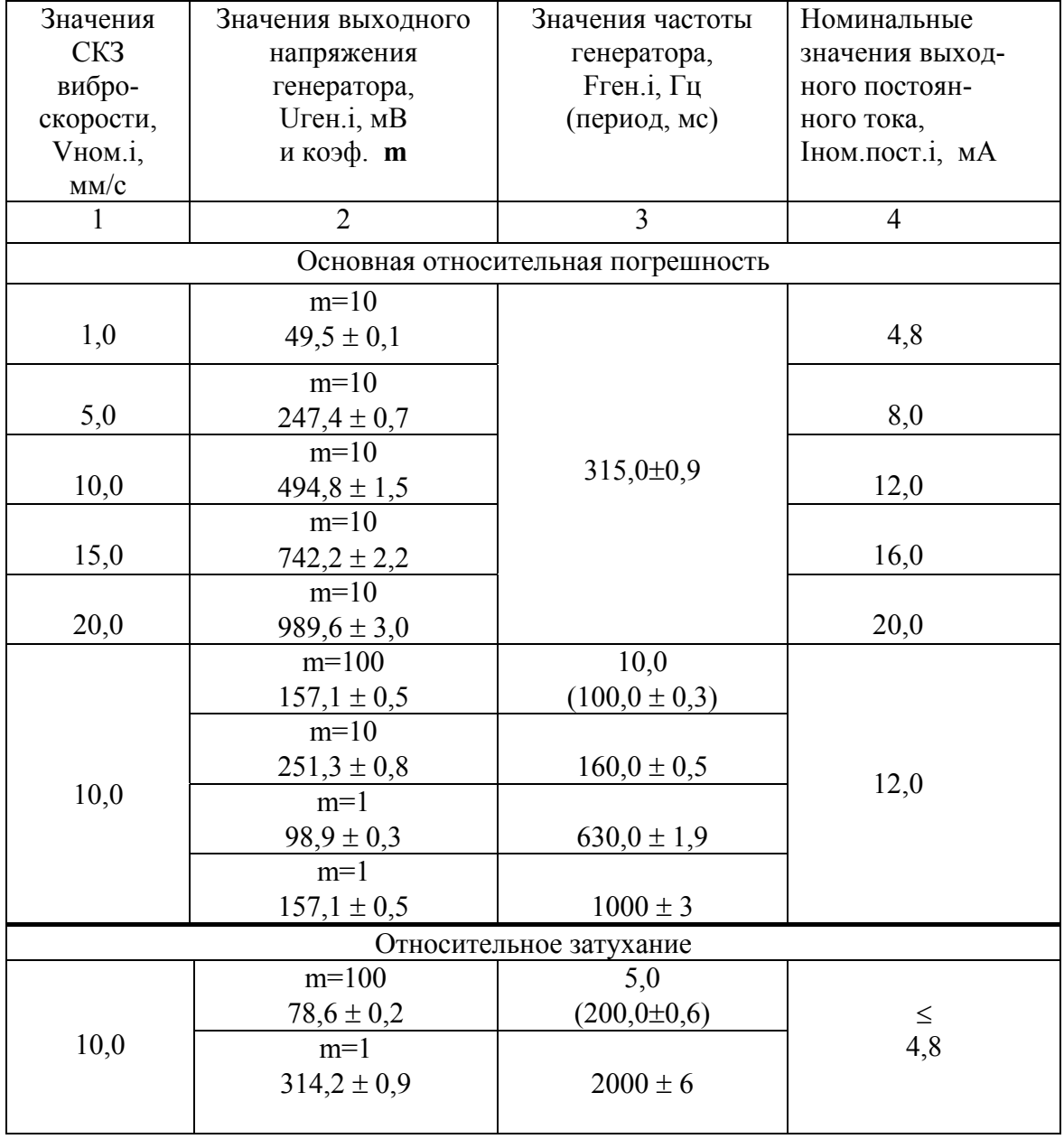

# **Таблица 1 (проверка каналов измерения по генератору)**

- Примечания. 1 На частотах 5, 10 и 160 Гц и при значениях Ureн, соответствующих Vном.i от 0,5 до 20,0 мм/с:
	- проверка проводится с подключенными на выход генератора G1 делителями с коэффициентом деления **m**, в соответствии с рисунком 1 настоящего приложения и графой 2 таблицы 1;
	- установка значений выходного напряжения генератора G1 на частотах 5 и 10 Гц производится по вольтметру В7-43.
	- 2 Значения и Uген.i, приведенные в таблице 1, рассчитаны для значения эквивалентной емкости Сэкв = 1000 пФ и значения коэффициента преобразования вибропреобразователя  $K_A = 5 \pi K_A \bullet c^2 / M$ по формуле:

$$
2 \pi \bullet \text{Fren.i} \bullet \text{Vhom.i} \bullet 1,414 \bullet 10^{-3} \bullet \text{K}_{\text{A}} \bullet 10^{3}
$$
  
Uren.i = 1,414 \bullet 2 \bullet \text{C}\_{\text{SKB}} (1)

где: Vном.i - значения виброскорости в соответствии с графой 1 таблицы 1;

 $\pi = 3,1416$ ;

Fген.i - значения частоты генератора; m - коэффициент делителя.

# **Таблица 2 (проверка каналов измерения по двигателю)**

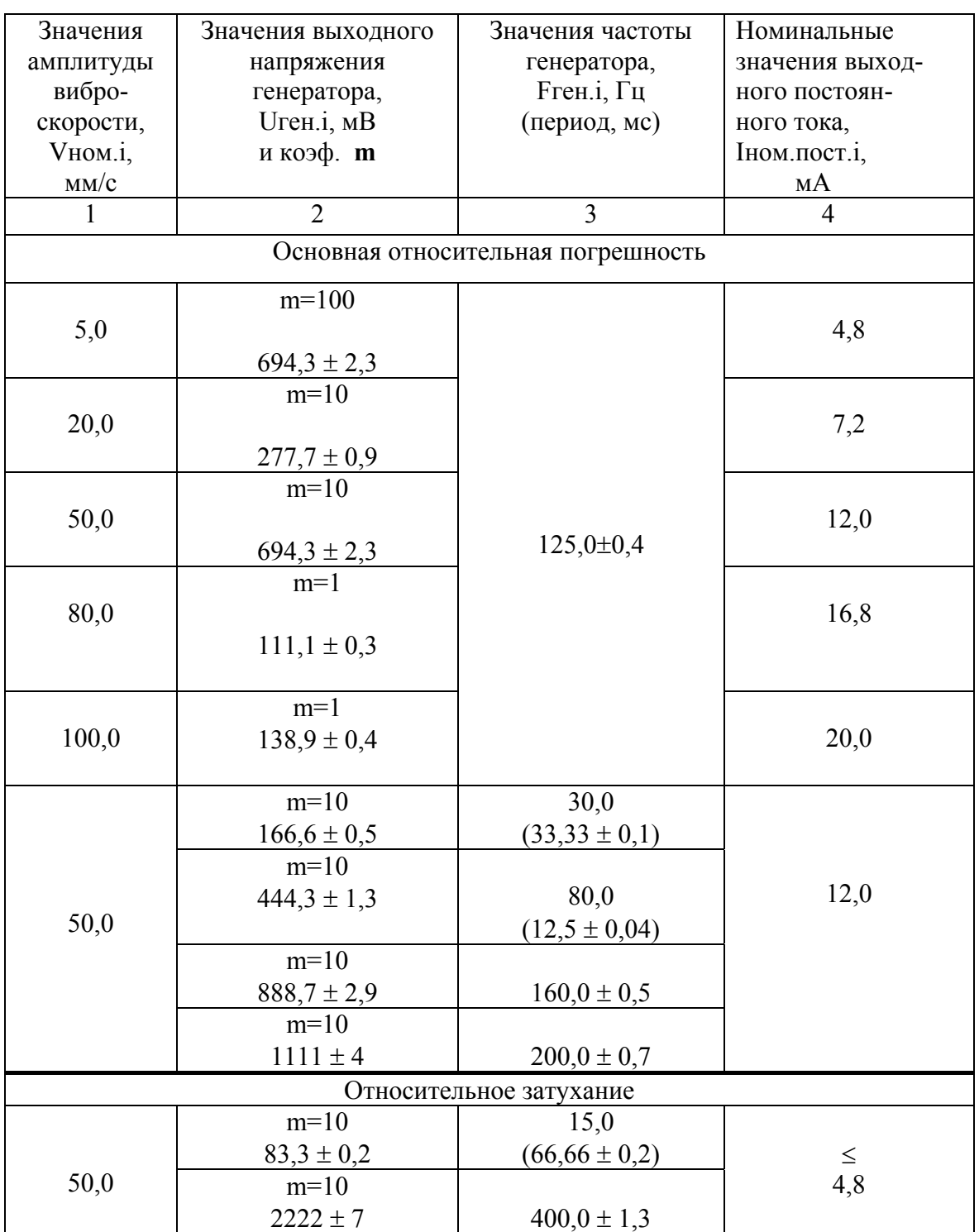

1-й канал (ДВ1)

# **Таблица 3 (проверка каналов измерения по двигателю)**

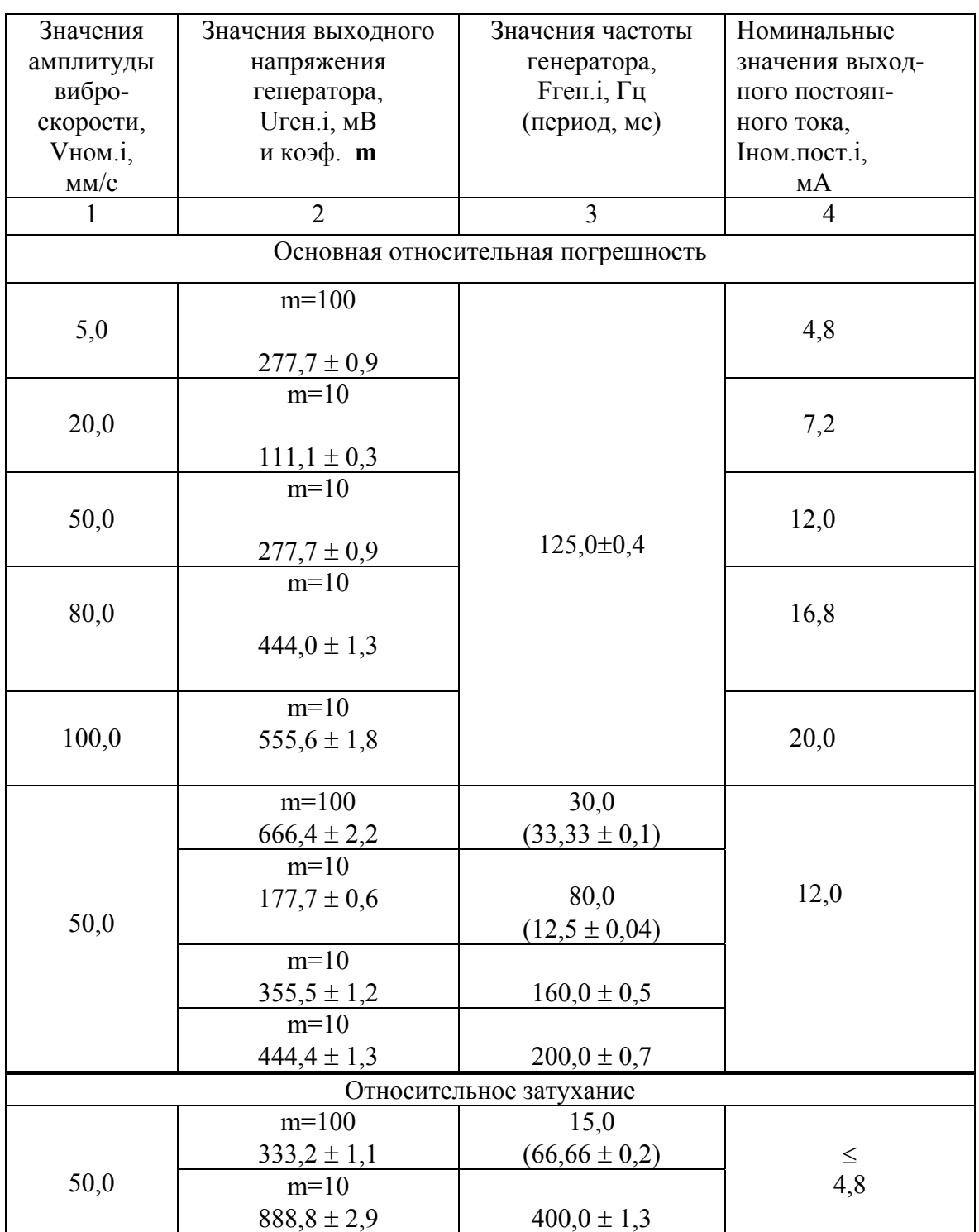

2-й канал (ДВ2)

#### Примечания. 1 На частотах 15, 30 и 125 Гц и при значениях Uген.i, соответствующих Vном.i от 5,0 до 100,0 мм/с:

- проверка проводится с подключенными на выход генератора G1 делителями с коэффициентом деления **m**, в соответствии с рисунком 1 настоящего приложения и графой 2 таблиц 2, 3;
- установка значений выходного напряжения генератора G1 на частоте 15 Гц производится по вольтметру В7-43.
- 2 Значения и Uген.i, приведенные в таблицах 2, 3 рассчитаны для значения эквивалентной емкости Сэкв = 1000 пФ и значения коэффициента преобразования вибропреобразователя  $K_A = 5$  п $K_A c^2/M$  (для 1-го канала);  $K_A = 2 \pi K \pi c^2 / m$  (для 2-го канала) по формуле:

$$
2 \pi \bullet \text{Fren.i} \bullet \text{Vhom.i} \bullet 10^{-3} \bullet \text{K}_{\mathcal{A}} \bullet 10^{3}
$$
  
Uren.i = 1,414 \bullet 2 \bullet \text{C}8B (2)

где Vном.1 - значения виброскорости в соответствии с графой 1 таблицы 2;

 $\pi$  = 3 1416<sup>-1</sup>

**Freн - значения частоты генератора:** 

m - коэффициент делителя.

По результатам измерений рассчитайте основную относительную погрешность в рабочем диапазоне амплитуд по формуле:

$$
\delta_{ai} = \pm (\text{...........} \quad \delta_{ai} = \pm (\text{...........} \quad \text{100}, \, \frac{\%}{\%})
$$
\nImom.nocr.i

\n100, %

где Іизм. пост. і - измеренное значение выходного постоянного тока, мА; Іном. пост. і - номинальное значение выходного постоянного тока, мА; Iпост. о = 4 мА - значение выходного постоянного тока при отсутствии возмущающего сигнала, мА.

По результатам измерений рассчитайте основную относительную погрешность в рабочем лиапазоне частот по формуле:

$$
\delta_{fi} = \pm (1 - \frac{\text{In3M.IOCT.}i}{\text{I6a3.IOCT}}) \cdot 100, % \tag{4}
$$

где Изм.пост. і - измеренное значение выходного постоянного тока, мА; Ібаз. пост. - значение выходного постоянного тока на базовой частоте, мА: 315 Гц – по генератору; 125 Гц - по двигателю.

Рассчитайте максимальное значение основной относительной погрешности аппаратуры по выходам блока БЭ-61-8-3 в САУ ГТЭС в рабочих диапазонах амплитуд и частот измеряемой виброскорости без учета погрешности вибропреобразователей по формуле:

$$
\Delta = \sqrt{\delta_a^2 + \delta_f^2}, \quad \frac{9}{6} \tag{5}
$$

Рассчитанное значение погрешности  $\Delta$  не должно превышать  $\pm$  7.0 %.

2.1.3 Определение относительного затухания амплитудно-частотной характеристики вне диапазона частот измерения.

Проверка проводится одновременно с определением основной погрешности по методу  $\pi$ , 2, 1, 2,

По результатам измерений рассчитайте относительное затухание амплитудно-частотной характеристики Кзат. на частотах:

5 и 2000 Гц – при проверке каналов измерения по генератору; 15 и 400 Гц – при проверке каналов измерения по двигателю

по формулам:

где Iпост.<sub>Fн</sub> - значение выходного постоянного тока на частоте, соответствующей нижнему пределу диапазона частот, мА;

Iпост.<sub>0 SFu</sub> – значение выходного постоянного тока на частоте, соответствующей  $0.5FH$ , MA

$$
Inocr.FB - Inocr.oK3ar. = 20 • lg
$$
  
 
$$
Inocr.2FB - Inocr.o
$$
 (7)

где Iпост.<sub>FR</sub> – значение выходного постоянного тока на частоте, соответствующей верхнему пределу диапазона частот, мА;

Iпост.<sub>2Fв</sub> - значение выходного постоянного тока на частоте, соответствующей  $2F_B$ ,  $MA$ .

Рассчитанное значение Кзат. должно быть не менее 20 лБ.

 2.1.4 Определение погрешности выдачи сигналов "Вибрация генератора не в норме", "Повышенная вибрация" и "Опасная вибрация"

Выполните операции п.2.1.1 настоящего приложения.

 Подключите источник питания G2 и комбинированный прибор Р3 к следующим контактам соединителя ВЫХОД РЕЛЕ на задней панели БЭ-61-8-3, соответственно:

− по генератору:

1, 2 – сигнал "Вибрация генератора не в норме";

4, 5 – сигнал "Повышенная вибрация";

7, 8 – сигнал "Опасная вибрация";

− по двигателю:

10, 11 – сигнал "Повышенная вибрация";

13, 14 – сигнал "Опасная вибрация".

 Установите кодовые переключатели "V" и "А" на лицевой панели источника питания G2 в положения "27,0" и "0,200", соответственно. Включите источник питания G2.

Проверка проводится для каждого канала.

Установите по частотомеру Р1 частоту генератора G1 значением:

 $(315,0 \pm 0,9)$  Гц – при проверке каналов измерения по генератору;

 $(125.0 \pm 0.4)$   $\Gamma$ н – при проверке каналов измерения по двигателю.

 Плавно увеличивая выходное напряжение генератора G1, добейтесь последоательного включения на лицевой панели блока БЭ-61-8-3 световых индикаторов:

− по генератору:

Г Б. НОРМЫ, затем ПВ, затем ОВ;

− по двигателю:

Д ПВ, затем ОВ,

при этом, в момент включения каждого светового индикатора измерьте комбинированным цифровым прибором Р3 значение выходного постоянного тока.

 Одновременно, при включении каждого светового индикатора измерьте комбинированным прибором Р4 значение постоянного напряжения 27 В на контактах соединителя ВЫХОД РЕЛЕ на задней панели БЭ-61-8-3, соответственно:

# ЖЯИУ.421431.034 РЭ

− по генератору:

2 – сигнал "Вибрация генератора не в норме";

5 – сигнал "Повышенная вибрация";

8 – сигнал "Опасная вибрация";

− по двигателю:

11 – сигнал "Повышенная вибрация";

14 – сигнал "Опасная вибрация".

По результатам измерений рассчитайте погрешности выдачи сигналов:

− по генератору:

 "Вибрация генератора не в норме", "Повышенная вибрация генератора" и "Опасная вибрация генератора" δ**б.н,** δ**пв** и δ**ов**, соответственно;

− по двигателю:

"Повышенная вибрация двигателя" и "Опасная вибрация двигателя" δ**пв** и δ**ов**, соответственно.

по формуле:

$$
\text{Inocr.} \text{BkJ} - \text{Inocr.} \text{ycr}
$$
\n
$$
\delta_{\text{0,H}} (\delta_{\text{IB}}) (\delta_{\text{OB}}) = \pm (\text{........}
$$
\n
$$
\text{Inocr.} \text{ycr} - \text{Inocr.} \text{o}
$$
\n
$$
(8)
$$
\n
$$
\text{Inocr.} \text{ycr} - \text{Inocr.} \text{o}
$$

 где I**пост**.**вкл –** значение выходного постоянного тока при включении соответствующего светового индикатора сигнализации, мА;

 **Iпост.уст –** значение выходного постоянного тока уставки соответствующей сигнализации, мА:

− по генератору:

7,60 мА – сигнализация Б.НОРМЫ;

9,68 мА – сигнализация ПВ;

11,96 мА – сигнализация ОВ;

− по двигателю:

8,8 мА – сигнализация ПВ;

12,0 мА – сигнализация ОВ.

Рассчитанные значения  $\delta_{6. H}$ ,  $\delta_{H}$  и  $\delta_{H}$  не должны превышать  $\pm$  5 %.

 Примечание. В случае перепрограммирования уставок их значения должны быть приведены в разделе 7 или 10 сводного паспорта ЖЯИУ.421431.034-03 ПС.

#### 2.1.5 Проверка включения встроенного контроля

Выполните операции п.2.1.1 настоящего приложения.

Замкните контакты 18 и 21 соединителя ВЫХОД РЕЛЕ блока БЭ-61-8-3.

 Измерьте комбинированным прибором Р3 в каждом канале измерения виброскорости по генератору и двигателю значение выходного постоянного тока.

Измеренное значение тока должно находиться в пределах от 16,7 до 18,5 мА.

#### ЖЯИУ.421431.034 РЭ

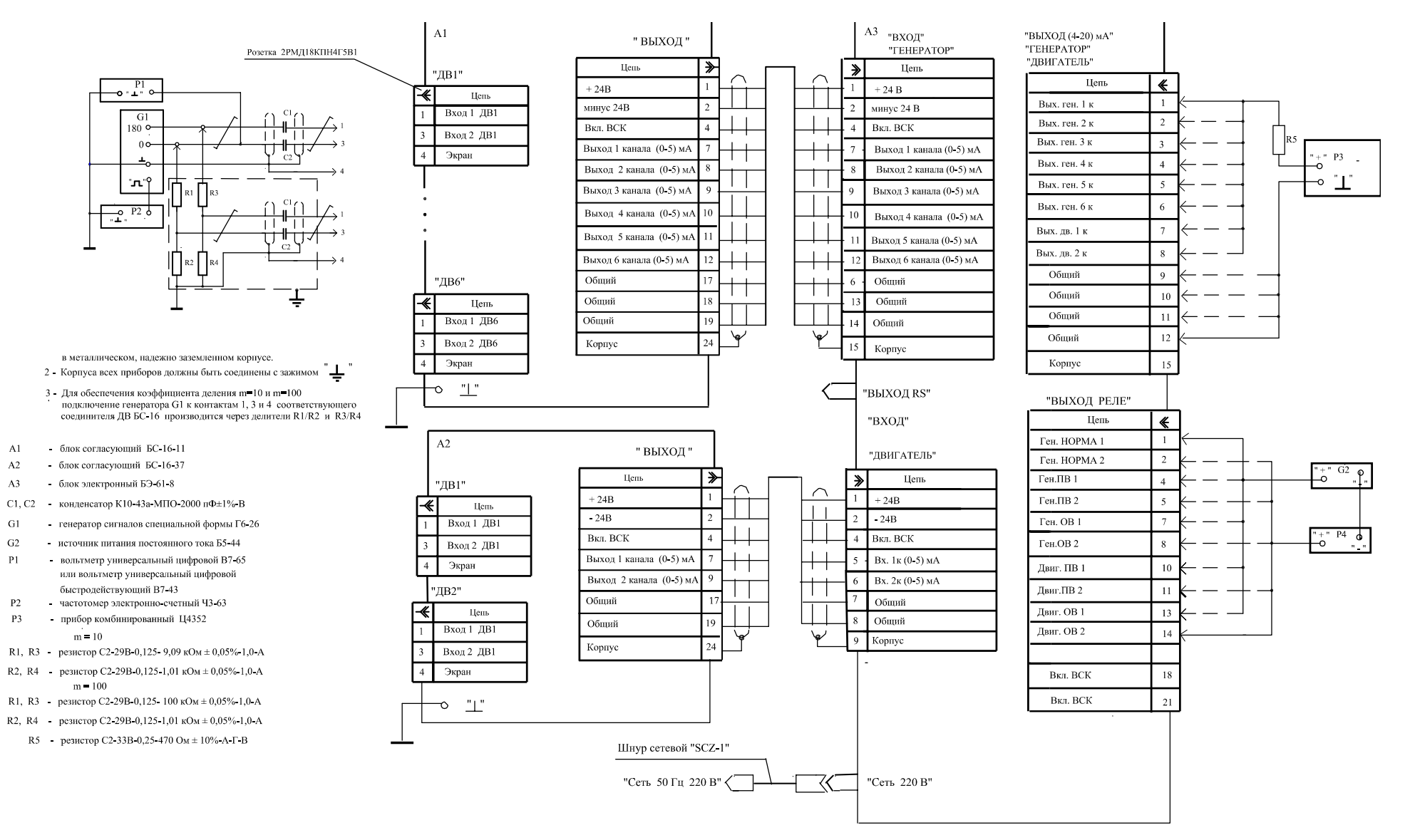

Рисунок 1 - Схема подключения ИВ-ТА-8 при проверке каналов измерения виброскорости генератора и двигателя со стандартными измерительными приборами

 **Приложение В**

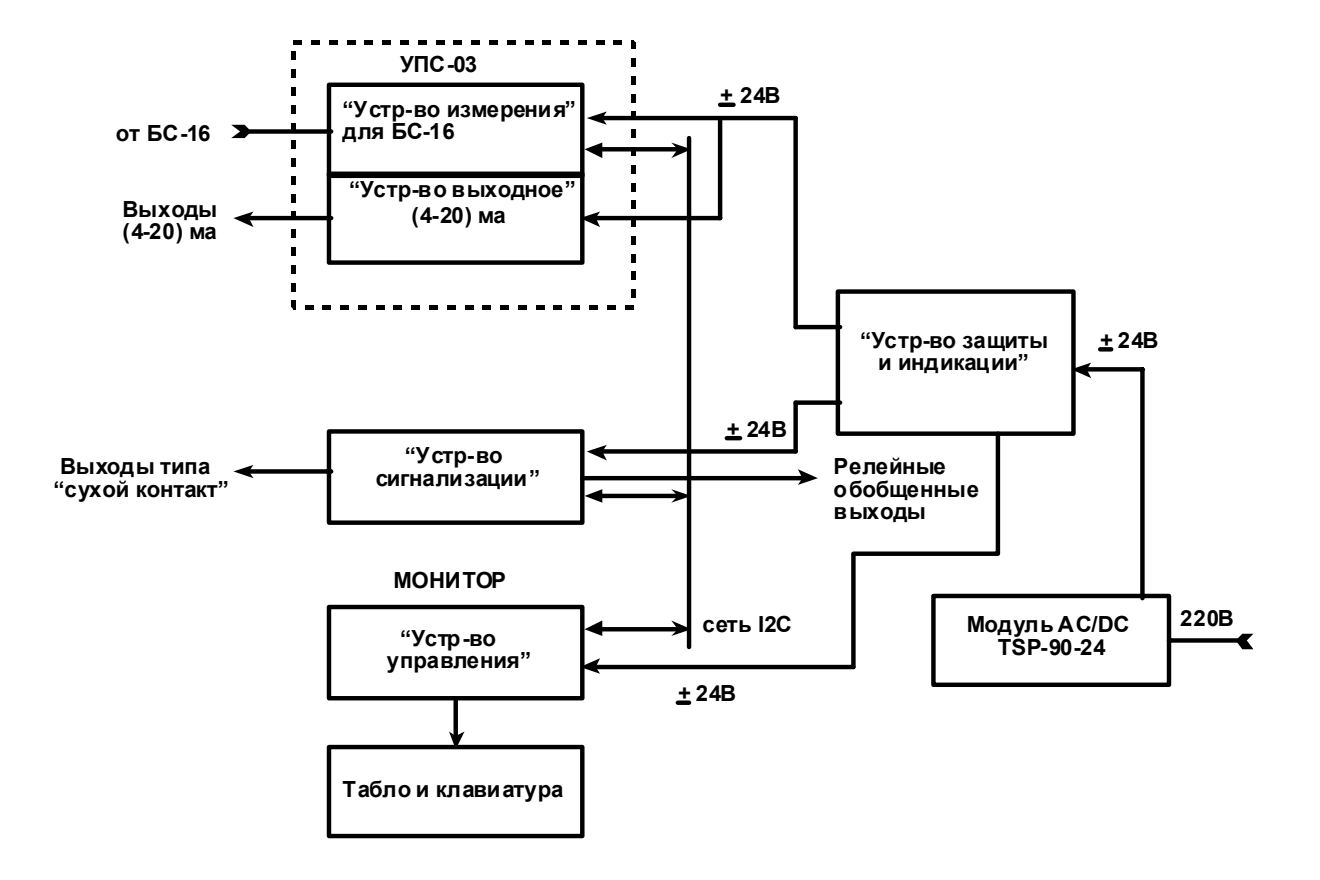

Структурная схема блока БЭ-61-8-3

#### ПЕРЕЧЕНЬ ПЛАТ, ВХОДЯЩИХ В СОСТАВ БЛОКА БЭ-61-8-3

Модуль УПС-03:

− Устройство измерения для БС-16 – плата ЖЯИУ.687253.008;

− Устройство выходное – плата ЖЯИУ.758725.067;

Модуль УПС-04:

- − Устройство измерения для проксиметров плата ЖЯИУ.687253.009;
- − Устройство выходное плата ЖЯИУ.758725.067;
- − Устройство сигнализации плата ЖЯИУ.758725.064;
- − Устройство управления плата ЖЯИУ.758725.065;
- − Устройство защиты и индикации плата ЖЯИУ.758725.066.

## ЖЯИУ.421431.034 РЭ

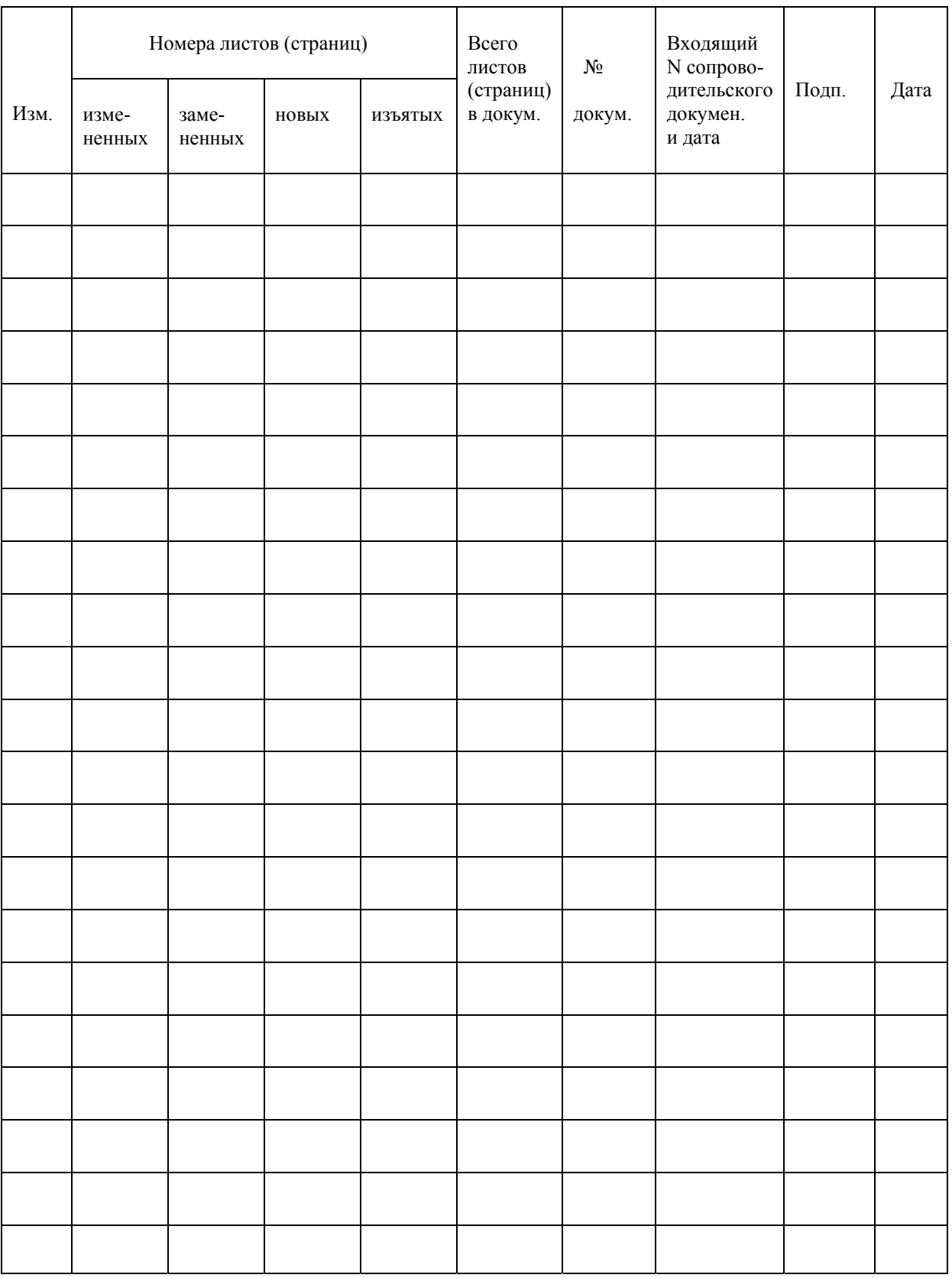

# ЛИСТ РЕГИСТРАЦИИ ИЗМЕНЕНИЙ